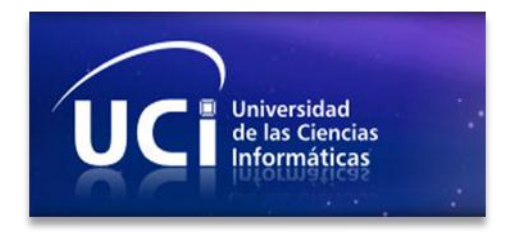

*Universidad de las Ciencias Informáticas*

*Trabajo de Diploma para optar por el título de Ingeniero en Ciencias Informáticas*

*Título: Desarrollo de la ampliación del Portal Octavitos*

*Autores:*

*Eric Eduardo Suárez García*

*Diego Miguel Torres Salazar*

*Tutores:*

*Ing. Yordanis Rodríguez Rodríguez.*

*Ing. Yunior Orosa Velázquez.*

*Co-tutor:*

*Lic. Antonio Gutiérrez Laborit.*

*La Habana, 26 de junio 2013*

# *Declaración de Autoría*

Declaramos que somos los únicos autores de este trabajo y autorizamos a la **Facultad 4** de la Universidad de las Ciencias Informáticas; así como a dicho centro para que hagan el uso que estimen pertinente con este trabajo.

Para que así conste firmo la presente a los 26 días del mes de junio del año 2013.

**Eric Eduardo Suárez García**

\_\_\_\_\_\_\_\_\_\_\_\_\_\_\_\_\_\_\_\_\_\_\_\_\_ Firma del Autor

**Ing. Yordanis Rodríguez Rodríguez**

\_\_\_\_\_\_\_\_\_\_\_\_\_\_\_\_\_\_\_\_\_ Firma del Tutor

**Lic. Antonio Gutiérrez Laborit**

\_\_\_\_\_\_\_\_\_\_\_\_\_\_\_\_\_\_\_\_\_\_\_\_\_ Firma del Tutor

**Diego Miguel Torres Salazar**

\_\_\_\_\_\_\_\_\_\_\_\_\_\_\_\_\_\_\_\_\_\_\_\_\_ Firma del Autor

**Ing. Yunior Orosa Velázquez**

\_\_\_\_\_\_\_\_\_\_\_\_\_\_\_\_\_\_\_\_ Firma del Tutor

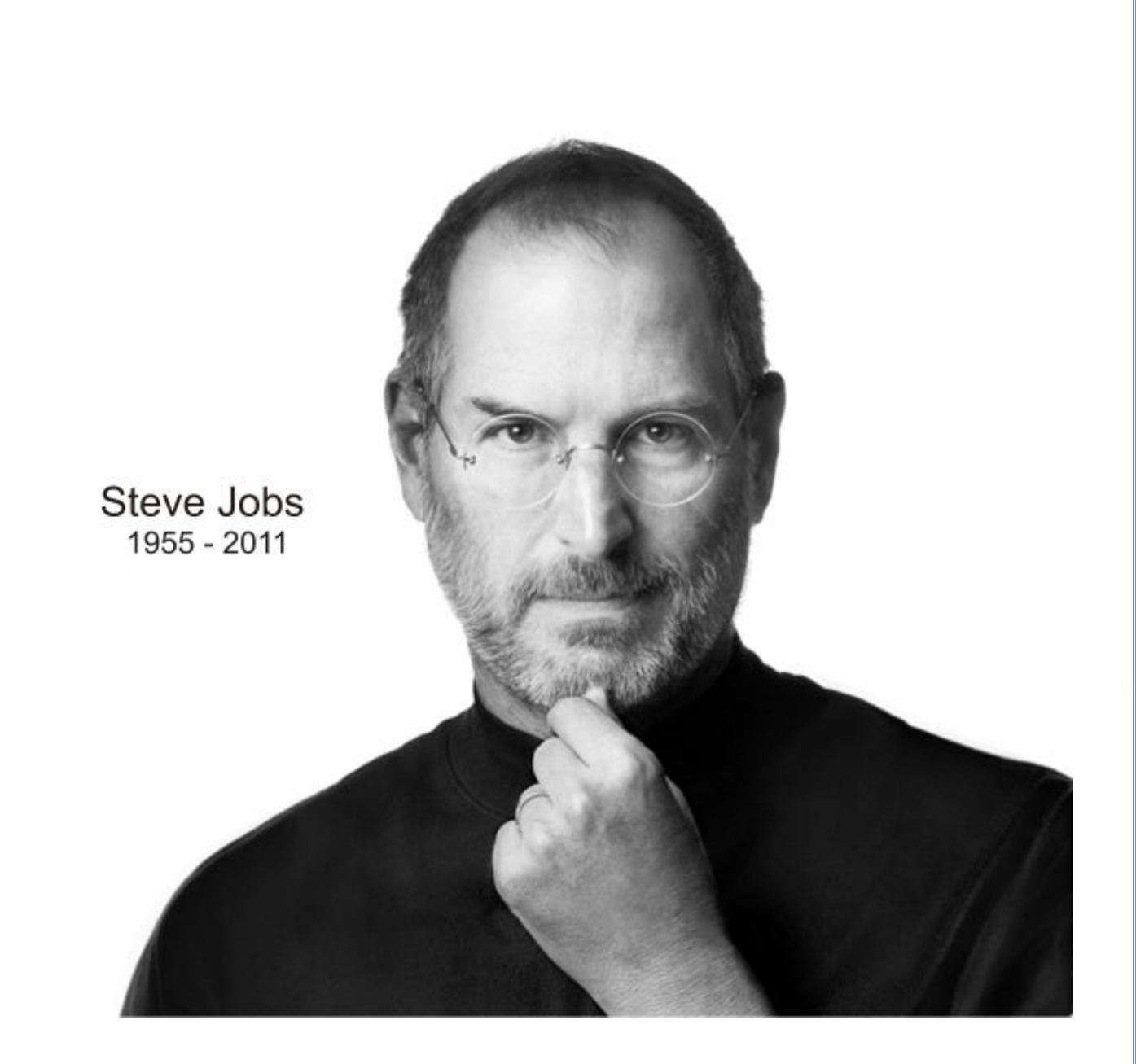

*"Nuestro trabajo no es ser agradable con la gente. Nuestro trabajo es hacerlos mejores".*

## *Eric Eduardo*

 *Agradecerle a mi mamá y a mi papá por todo el esfuerzo y la confianza que me han brindado a lo largo de mi vida, gracias a ustedes soy mejor persona. A mi hermana que siempre ha sido mi segunda mamá, a mis abuelas Olga y Chicha. A todos mis amigos fuera y dentro de la Universidad. A mi hermano Jorge Soldevila por aguantarme estos 5 años. A mis amigos, Dailena, Yaima, Yamile, Carlos Ernesto, Wilfredo, Dannier, Virgilio, Rafael, Claudia, Alejandro, Yandry, Rodiel, Salgado, Franklin, Yasel y Evis. A mi hermano Roger (el Bolo) por enseñarme todo lo que se los fichajes de futbol. A la gente del apartamento Hector, Frank Yurell, a Kakashi. A mis aliados del futbol, Jose, Andres, Ivan, Odel, Pepe, Adriel, Osmel y todos los que todas las tardes nos reunimos para descargar el estrés de las clases. A mis tutores primeramente por aceptarme en pertenecer al proyecto Octavitos y por ayudarme en los 2 años que he pertenecido al proyecto. A mis compañeros de proyecto por todo lo que pude aprender de ellos.*

*Diego Miguel*

*Gracias a Dios por permitirme compartir este momento con mis seres queridos, familia y amigos, quiero agradecer principalmente a lo más grande que tengo en la vida mi madre Isabel Salazar y mi padre Diego Torres, mi querida madre que desde pequeño ha sabido formar quien soy hoy en día y con cada segundo cerca de mí llena de amor todo mi ser, mi padre que con sus carácter y formación ha sabido ayudarme en cada etapa de mi vida. Mis tías Iris, Ada, Mercedes y mi tío Vitico que siempre han estado pendiente a mi formación, mis primos Yunior, Iriam, Hector David los cuales llenan cada espacio*  *vacío cuando estamos juntos, agradecer a mi prima Mercedes, a Nelson y Christian los cuales han sido madre, padre y hermano respectivamente desde que llegué a la capital. Agradecer a mi otra familia Baby, Eduardo, Eduardo(hijo), Yusy, Ida, Paris y los niños.*

*Mi novia Amys, la cual estuvo siempre a mi lado cuando más la necesité, para darme su amor, cariño. Gracias por todo, espero que siempre podamos pasar las buenas y las no tanto juntos.*

*Una de las personas que quiero dedicar esta tesis es mi gran amiga Greisy Galvez y su madre, aunque Grey como muchos le decíamos cariñosamente no está con nosotros pero siempre la llevo presente donde quiera que estoy.*

*Mario (machón) aunque no tuvimos la oportunidad de compartir más tiempo en la universidad, quiero que sepas cuanto te agradezco todo lo que has hecho por mí y mi familia, quiero que sepas que eres un hermano para mí que por siempre estaré en deuda contigo.*

*Un agradecimiento especial a mis amigos de aula de todo el período de universidad, mis compañeros de apartamento Alexey, Franklin, Yadrian, Erick, Juan Carlos, los Ramones, Nesty, Joel, Carlos Fuentes, Borge, Minfry, Rodney, Javier, Frank (Bull), Pachi y disculpen si alguno los dejo de mencionar. A mi gran amiga Olennys, muchas gracias, sin tu ayuda no pudiera finalizar este proyecto, además de toda la enseñanza que me has brindado durante todo este tiempo.*

*Adrián Alvarez muchas gracias por todo, en poco tiempo siempre tuve tu ayuda cuando lo necesité, muchas gracias, el resultado de esta tesis es también para ti, amigo y tutor.*

*Dedicatoria*

*Eric Eduardo*

 *Se la dedico a mi mamá y papá por ser lo más importante en mi vida, por darme todo su amor y cariño sin importar la distancia. A toda mi familia que siempre estaban al tanto de lo que me ocurría en la universidad. A todos mis amigos por estar a mi lado cuando los necesitaba.*

*Diego Miguel*

*A lo más grande que tengo en la vida mi madre Isabel Salazar y mi padre Diego Torres, mi querida madre que desde pequeño ha sabido formar quien soy hoy en día y con cada segundo cerca de mí llena de amor todo mi ser, mi padre que con sus carácter y formación ha sabido ayudarme en cada etapa de mi vida*

## *Resumen*

El presente trabajo contiene la investigación, desarrollo y solución de la ampliación del portal web Octavitos de la Facultad 4, el cual se encarga de apoyar la gestión de la información así como el trabajo colaborativo de la misma en la Universidad de las Ciencias Informáticas. Esta ampliación del Portal Octavitos debe mejorar el trabajo de los miembros de esta facultad con la informatización de procesos que necesitaban ampliar sus opciones y otros nuevos para aumentar la interrelación entre las diferentes áreas y organizaciones de la misma, brindándoles a los usuarios nuevas facilidades y mayor interacción con el Portal. Esta investigación incluye un estudio del estado del arte, las herramientas utilizadas, las características del sistema a ampliar, la metodología empleada, la planificación, la implementación y la estrategia de pruebas que se llevaron a cabo.

**Palabras claves:** ampliación, CMS Drupal, gestión de la información, informatización, portal web, trabajo colaborativo.

## Índice

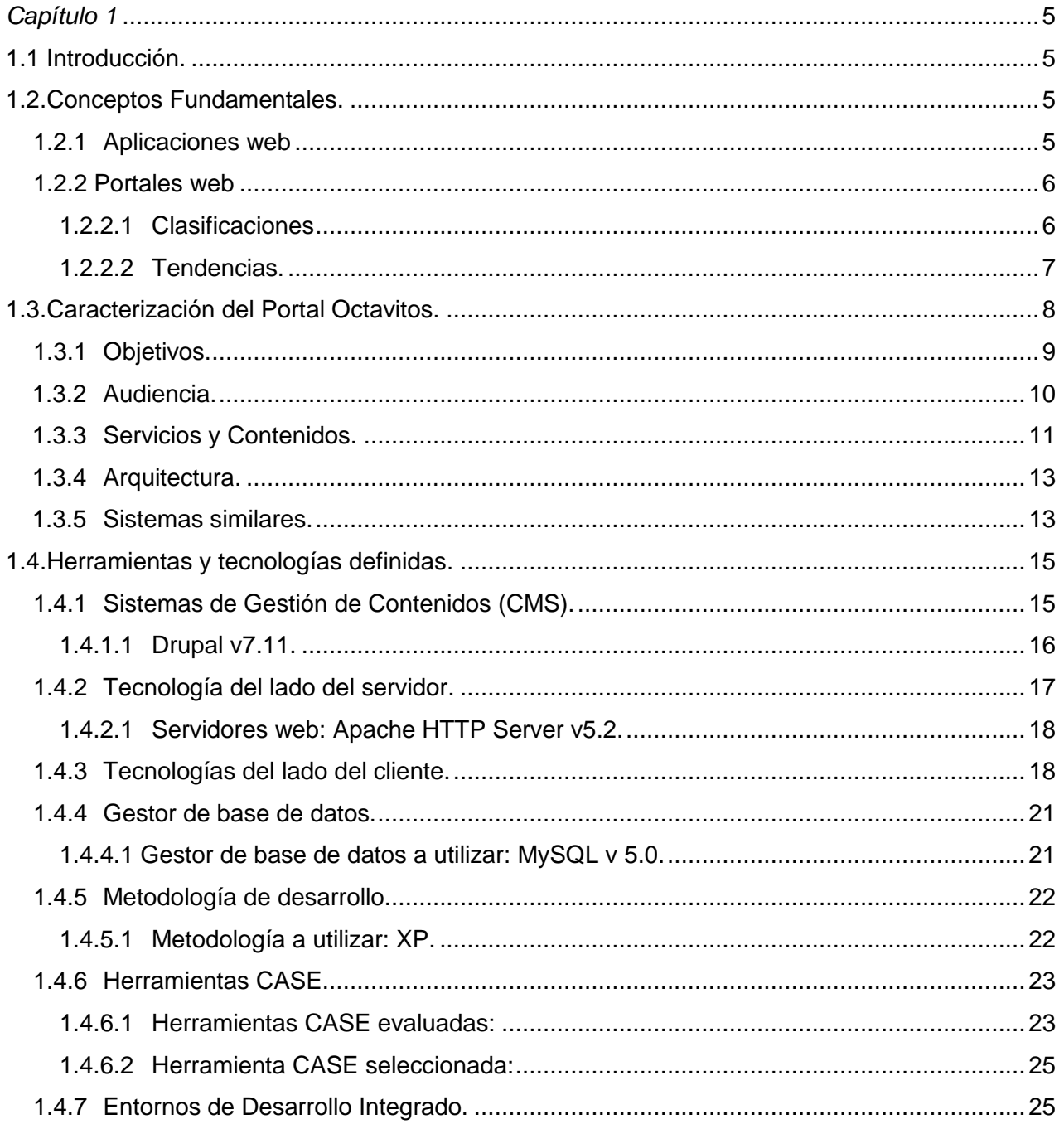

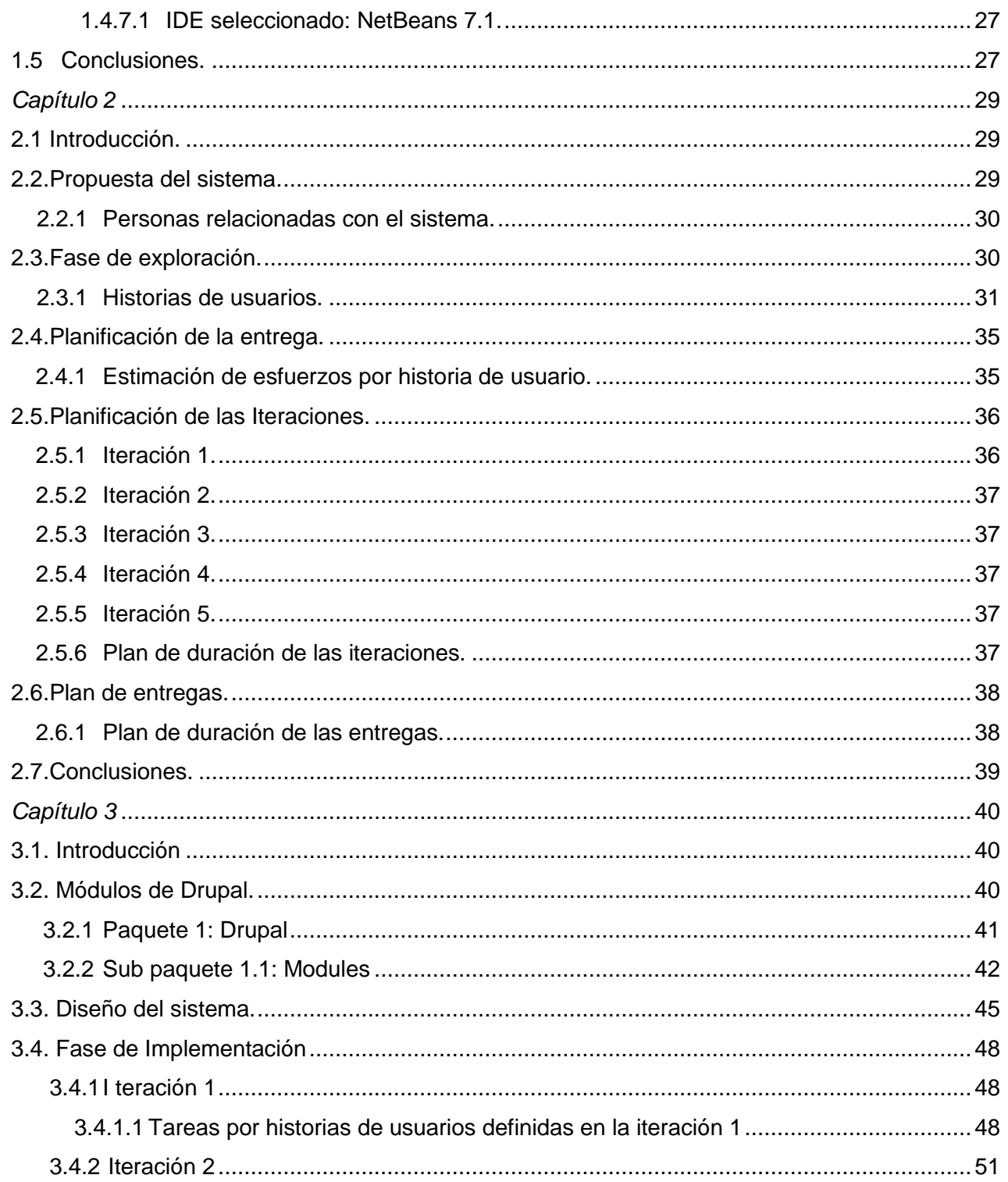

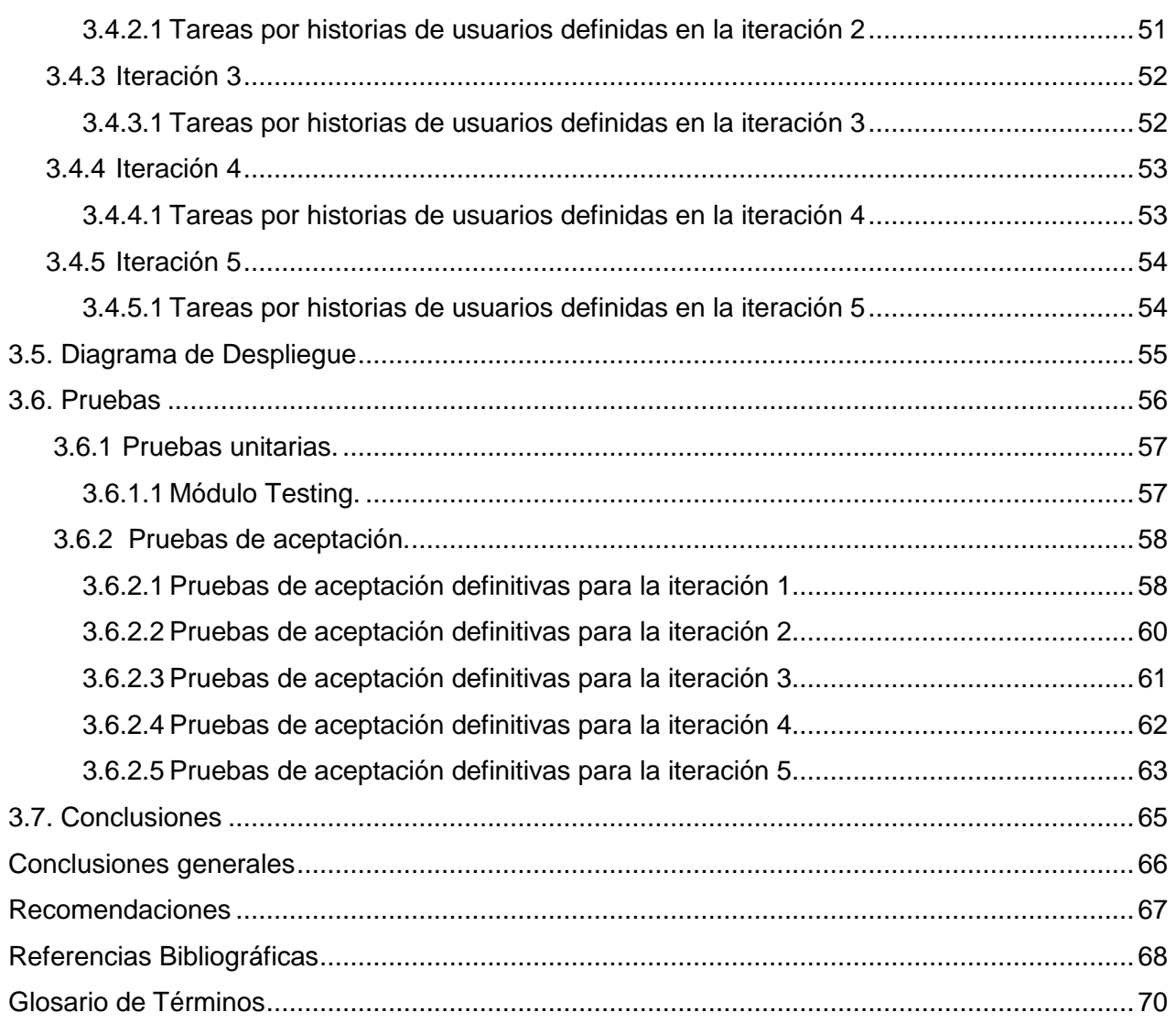

## *Introducción*

Desde su creación, Internet mueve al planeta entero al compás de las evoluciones técnicas, motorizando la comunicación y transformando la mecánica de adquisición de bienes y servicios hasta el punto de revolucionar el método tradicional de la comunicación, de transmitir conocimientos, de la economía y del mundo en general.

El constante desarrollo de las Tecnologías de la Información y las Comunicaciones (TIC) ha traído consigo que el proceso de divulgación de conocimiento e información evolucione a un ritmo acelerado. En este proceso los medios digitales, teniendo en cuenta que son la fuente principal de información de Internet, tienen un gran protagonismo, permitiendo que las grandes corporaciones puedan promocionar, informar y tramitar sus productos con sus clientes.

En nuestro país, a pesar de ser un país en vías de desarrollo, las TIC se han convertido en un aspecto fundamental para el avance tecnológico. Estas tienen un impacto creciente en la sociedad, la cultura, la educación, la medicina y la economía entre otras ramas medulares debido a la utilización de las computadoras en los centros, tanto educativos como institucionales.

La Universidad de las Ciencias Informáticas (UCI), tiene como uno de sus principales propósitos apoyar el proceso de informatización de la sociedad cubana. Como parte de la infraestructura tecnológica de esta se acometen proyectos de impacto local, nacional e internacional.

*"Desde el año 2006 en la Facultad 4 se comenzó el desarrollo de una versión incipiente de su portal web informativo, sin planes orientados de desarrollo, ni arquitecturas, funcionalidades u objetivos bien definidos o documentados por sus creadores. No es hasta finales del año 2008 que se conforma un proyecto estable que llevó adelante este sistema web y se autoriza su hospedaje en el nodo central de la Universidad, siendo posteriormente publicado de manera oficial a toda la comunidad universitaria, con el nombre de Portal Octavitos".(29)*

En el año 2011, se decide migrar el Portal Octavitos por obsolescencia de la tecnología empleada, así como por las nuevas bondades y oportunidades manifestadas en las nuevas tendencias y técnicas a emplear, que contribuyeron, en gran medida, a fortalecer su seguridad, arquitectura, gestión de la información y oportunidades de desarrollo en comunidad.

La **situación problemática** gira en torno a que en la actualidad, luego de la implantación del portal actual, a pesar de ser un sistema que está en uso y tener una buena aceptación, algunos servicios del sistema anterior no pudieron ser migrados por cuestiones tecnológicas, trayendo consigo una disminución parcial en la aceptación de los usuarios, la falta de información de diversas áreas de la Facultad así como la prestación de servicios, importantes para la interacción de los estudiantes con las actividades planificadas por la institución por lo que resulta necesario establecer un proceso de desarrollo que permita recuperar o desarrollar dichas funcionalidades.

Al mismo tiempo, existen procesos en la Facultad que son necesarios informatizar: tales como el control de la guardia obrero-estudiantil, la automatización de la gestión de los horarios, la reservación de tiempo de máquina en los laboratorios docentes, así como la informatización de otras tareas organizacionales, de acuerdo a las necesidades de los usuarios, y a las nuevas estrategias y cronogramas de desarrollo del propio portal.

Teniendo en cuenta lo anteriormente planteado, el **problema de la investigación** queda formulado de la siguiente forma**:** ¿Cómo extender el impacto del Portal Octavitos sobre las áreas y procesos de la Facultad 4?

Se plantea como **objetivo de la investigación** desarrollar una ampliación del Portal Octavitos incluyendo nuevos servicios y funcionalidades, así como la recuperación de aquellas que no pudieron ser migradas del portal anterior.

A partir de lo anteriormente expuesto se plantea como **objeto de estudio** el proceso de desarrollo de portales web.

El **campo de acción** está enmarcado en el proceso de desarrollo de módulos sobre el CMS Drupal para el Portal Octavitos.

Como **idea a defender** se plantea que si se desarrolla una ampliación del Portal Octavitos los usuarios contarían con nuevos servicios conjuntamente con la recuperación de las funcionalidades que no se pudieron migrar lográndose una mayor informatización de la Institución a la cual le brinda servicios.

Para dar cumplimiento al objetivo general de la investigación antes planteado se distribuyeron las siguientes **tareas a cumplir**:

- Realización del marco teórico de la investigación.
- Desarrollo de una propuesta de solución para la ampliación de las funcionalidades de la herramienta web actual.
- Implementación de las funcionalidades propuestas.
- Validación de las funcionalidades propuestas mediante pruebas de software.
- $\bullet$  Integración de las nuevas funcionalidades al Portal Octavitos.

Para el desarrollo de la presente investigación se utilizaron varios métodos de investigación científica los cuales se exponen a continuación:

#### **Métodos Teóricos:**

#### **Histórico-lógico:**

Utilizado para el estudio profundo de trabajos que aborden el tema para el desarrollo de aplicaciones para portales web en el CMS (Content Management System) Drupal; tanto a nivel nacional como internacional. Tomando los resultados alcanzados como punto de partida para la presente investigación.

#### **Analítico-sintético:**

Para el análisis de teorías, materiales y documentos relacionados con el desarrollo de aplicaciones web, lo cual facilita profundizar en los conceptos que se utilizarán permitiendo así un mejor entendimiento de lo que se desea desarrollar.

#### **Métodos Empíricos:**

#### **Entrevistas:**

Para obtener información e ideas se entrevistan a personas especializadas en el tema del desarrollo de aplicaciones web, los cuales aportan diversos criterios para la toma de decisiones en la realización del trabajo sobre aspectos referentes a las actividades que se deben realizar y las herramientas que se utilizan en cada una de ellas. Así como también a los clientes para obtener información de sus necesidades, opiniones y sugerencias para el mejoramiento del propio Portal Octavitos.

La presente investigación está conformada por tres capítulos, los mismos quedan definidos de la siguiente manera:

**Capítulo 1:** "Fundamentación teórica", se estudian y analizan los principales conceptos relacionados con el objeto de estudio, los elementos teóricos que constituyen la base de la investigación tales como las clasificaciones de portales web y aplicaciones web entre otros. Por último se estudian las tecnologías a utilizar para dar solución al problema en cuestión de la investigación.

**Capítulo 2:** "Características del sistema", está encuadrado en las fases de exploración, planificación e iteraciones de la metodología XP. Se abordan temas relacionados con el funcionamiento del sistema, las personas que interactúan con este, las especificaciones funcionales del mismo, planificación de entrega y estimaciones de esfuerzo. Todo ello encaminado a la conformación de una propuesta del sistema.

**Capítulo 3:** "Implementación y prueba", se muestra detalladamente la evolución del sistema, a través del desarrollo de las fases de la metodología XP antes mencionadas. Se explican los temas referentes a la implementación de la solución por iteraciones, obteniéndose al final de cada una un producto funcional utilizable el cual es mostrado al cliente. Todo esto permite lograr una constante retroalimentación entre los desarrolladores y el cliente, facilitando que los desarrolladores puedan ampliar su visión del producto apoyándose en la opinión del propio cliente.

# *Capítulo 1*

#### <span id="page-14-1"></span><span id="page-14-0"></span>**1.1 Introducción.**

Con los inicios de Internet también se inició la era de la World Wide Web (conocida como la red de redes o telaraña mundial*), "la web o WWW es un sistema de hipertexto que funciona sobre Internet con la intención inicial de facilitar el intercambio de textos de investigación entre científicos y permitir al lector tener las referencias mientras leyera el mismo"*(1). Producto al continuo y prolífero avance de la utilización de las Tecnologías de la Información y las Comunicaciones (TIC) se ha evidenciado un cambio en la manera de actuar y pensar de los seres humanos. Entre estas se encuentran los portales y aplicaciones web utilizadas para disímiles funcionalidades y tareas en todo el mundo.

Para aumentar la visión de lo que se pretende lograr se necesita realizar un análisis de los conceptos y tecnologías relacionado con el desarrollo de portales web, brindando un marco conceptual para la comprensión del objeto de estudio referente a este tema.

#### <span id="page-14-2"></span>**1.2. Conceptos Fundamentales.**

#### <span id="page-14-3"></span>**1.2.1 Aplicaciones web**

*"Una aplicación web es aquella aplicación que los usuarios pueden utilizar accediendo a un servidor web a través de Internet o una intranet. Es una aplicación de software que se codifica en un lenguaje soportado por los navegadores web"*. Permiten una comunicación fluida y dinámica en el modelo cliente-servidor. Su actualización es fundamentalmente realizada a través de Internet. Su compatibilidad multiplataforma es la principal ventaja aportando mayor disponibilidad, debido a esto pueden ser utilizadas en cualquier momento y lugar siempre que se tenga conexión a un servidor web.(2)

#### <span id="page-15-0"></span>**1.2.2 Portales web**

Portal utilizado para referirse a un sitio web el cual pretende servir como sitio de partida para las personas que se conectan a la World Wide Web. Los usuarios lo utilizan como sitios anclas ya que tienen gran reconocimiento en Internet por el poder de influencia que tienen sobre comunidades.(3)

Dirigidos para resolver los necesidades específicas de un grupo de personas o de acceso a la información y servicios de una institución pública o privada. Un portal es más bien una plataforma de despliegue para la navegación en la web donde se reúne toda la información que los usuarios necesitan en un único lugar para acceder a ella de forma lógica con el objetivo de aumentar la productividad.

#### **1.2.2.1 Clasificaciones**

<span id="page-15-1"></span>La proliferación del número de portales y de usuarios, así como el vertiginoso crecimiento de internet, hicieron que pronto surgiera la posibilidad de clasificar los portales web en función del público hacia el que van dirigidos, a la línea de contenidos que pretenden cubrir. Dentro de estas clasificaciones podemos encontrar:

#### **Portales generales**

Son aquellos portales orientados para todo tipo de público ofreciendo contenidos de carácter amplio y cuya pretensión es cubrir las necesidades más demandadas por los usuarios. También pueden ofrecer servicios como, comunidades virtuales, personalización de la información, chat, email, software gratuito, comercio electrónico y hasta buscadores.

#### **Portales corporativos**

Un portal corporativo es una intranet que provee información de una empresa a sus empleados así como una selección de sitios públicos y de mercado. Los servicios de correo electrónico, viajes, etc., se ven sustituidos por motores de búsqueda para documentos internos cuidando la

organización de la información, la navegación y sobre todo se potencia el acceso a los materiales de la institución y la edición de trabajo propio.

#### **Portales de negocio.**

Son aquellos que las empresas a disposición de sus clientes y prospectos, vienen a ofrecer una serie de servicios que pueden ir desde servicios de correo electrónico, agendas personalizadas o comercio electrónico, hasta servicios de atención al cliente, consultas de datos de facturación o acceso aplicaciones de todo tipo, acompañado de una serie de contenidos que pueden ser generales o centrados en un área de actividad específica.

#### **Portales Verticales.**

Un portal vertical también conocido como Vortal (Vertical Portal) es un sitio web que provee de información y servicios a una industria en particular, se centran en un tema o sector concreto, han de contener más datos sobre su mercado que cualquier otro sitio. Los mismos se pueden clasificar en función de su objetivo.

- $\checkmark$  Portal Intranet.- Comunicación corporativa para los empleados.
- $\checkmark$  Portal Extranet.- Comunicación corporativa para proveedores.
- $\checkmark$  Portal Vertical.- Comunicación corporativa con clientes.

#### **Portal Diagonal.**

Son una mezcla entre el portal horizontal y el vertical. Se tratarían de portales que utilizan redes sociales o aplicaciones generalistas como Facebook, Pokebook, Likedln, Flickr o YouTube, complementados con contenido y/o utilidades dirigidas a un público muy concreto.(4)

#### **1.2.2.2 Tendencias.**

<span id="page-16-0"></span>El mundo está en constante movimiento y con él el desarrollo de la tecnología, Internet y dentro del mismo el desarrollo web está sometido a permanentes cambios ayudado en si por lo efímero de la tecnología actual, los medios audiovisuales y las TIC. Las nuevas y mejoradas páginas web que encontramos en la red mundial se han adaptado a las nuevas vías de expresión y de comunicación para satisfacer las necesidades de los usuarios e innovando en los canales de intercomunicación. Elementos comunes en el diseño web como tipografía, navegabilidad, color entre otros han traído cambios para el mejoramiento de las mismas. El uso de fuentes personalizadas y el desarrollo de la tecnología táctil sobre los monitores de las computadoras y teléfonos celulares así como la resolución de los mismos han afectado la manera de diseñar los nuevos sitios web dejando atrás el scrolling vertical (desplazamiento vertical de contenido) y siendo más utilizando en ellos el scrolling horizontal (desplazamiento horizontal de contenido). Hoy en día cualquier sitio web debe ser leído y presentado en cualquier equipo con conexión a Internet, en pantallas pequeñas o en monitores de alta definición.

Con los avances de cámaras domésticas, compresión e Internet de alta velocidad cada vez vemos más diseños que usan imágenes grandes como portada, junto con menús simples a los lados o abajo dando más impacto al mensaje que queremos dar convirtiendo el contenido en el actor principal de la web.

#### <span id="page-17-0"></span>**1.3. Caracterización del Portal Octavitos.**

Octavitos es un portal web clasificado como portal general, el mismo refleja el accionar de todos los actores que conforman la Facultad 4 de la Universidad de las Ciencias Informáticas. Sus artículos: de opinión, de carácter cultural, económico, deportivo, político y científico; coberturas especiales y otros servicios de valor agregado; se encuentran en función de consolidar la cultura organizacional de la Facultad y de fomentar la cultura general integral de sus estudiantes, profesores y trabajadores.

Como medio informativo comunitario Octavitos es la imagen de la Facultad en la red interna de la Universidad, como elemento identitario.

Es en el espacio virtual donde confluyen todos los procesos sustantivos de la Facultad, a partir de la cual, los miembros de la comunidad pueden interactuar y concentrar sus mejores esfuerzos para impulsar el trabajo colaborativo de la organización partiendo de una masa de estudiantes y trabajadores con una alta cuota de información que le permitan transformar la realidad circundante.

Aumentado el desarrollo científico y extensionista de la Facultad, propiciando la superación de sus integrantes y consolidándose como un proyecto de excelencia. Un portal en constante evolución que se convertirá en un modelo de integración docente-productivo-investigativo(5). En el presente el Portal Octavitos necesita una modernización de sus servicios, la integración de nuevos y el desarrollo de los que no se pudieron migrar al cambiar de CMS, estos cambios pueden contribuir al aumento de las visitas al portal y a la informatización de la Facultad 4, como de la UCI.

Como parte del análisis de las necesidades de los usuarios de Octavitos, y las sugerencias e insatisfacciones recopiladas durante el tiempo de aplicación de la versión actual (desde mayo de 2012 hasta la actualidad), se decide como estrategia de ampliación inicial la incorporación de algunas nuevas funcionalidades, de acuerdo a la estrategia editorial y las necesidades de algunas áreas de trabajo fundamental asociadas a la Facultad 4.

Entre estos servicios podemos encontrar: la recuperación de los servicios de mensajería privada y envío de postales, la incorporación de un paquete completo para la gestión multimedia, una línea de tiempo como nueva fórmula de gestión y presentación de contenidos relevantes, la gestión de los datos de los autores, y el inicio de la inclusión del consumo de algunos servicios web de la UCI como los cumpleaños de los usuarios, así como la gestión e informatización desde el Portal de algunos procesos sustantivos de la Facultad, tales como:

- Herramienta para la reservación de tiempo de máquina en los laboratorios docentes.
- Sistema para la gestión de la Guardia obrero-estudiantil (GOE).
- La gestión de las inquietudes por parte de los estudiantes de la FEU.
- Los reportes de tecnología.
- Control del pago de la cotización de la CTC.

#### <span id="page-18-0"></span>**1.3.1 Objetivos.**

*"El Portal Octavitos tiene como principal objetivo mantener informados y actualizados a todos los miembros tanto de la Facultad 4 como a la propia UCI. Apoya la colaboración del personal, al tiempo que brinda un punto común de acceso y consulta de las informaciones necesarias, así como de* 

*servicios que permiten interactuar con el resto de la comunidad. Ha conseguido alcanzar las funciones y áreas medulares de la actual Facultad 4 a partir de la representación de todas las estructuras administrativas, las organizaciones políticas y los proyectos productivos".*

Teniendo en cuenta que los medios comunitarios son una herramienta de difusión que surgen dentro, desde y para la comunidad. Esto genera un impacto político-educativo, social, cultural y económico en un espacio delimitado, donde los diversos actores tienen en común la solución de debilidades y el fortalecimiento colectivo, por encima de los intereses particulares.

Se definen como los objetivos del Portal Octavitos los siguientes:

- Divulgar el accionar de los estudiantes, profesores y trabajadores de la Facultad 4.
- Consolidar los valores propios de la Universidad y la Facultad alineados con la formación de profesionales comprometidos con la Revolución.
- Favorecer el resultado de los procesos sustantivos de la Facultad 4 a través de los espacios virtuales que conforman el Portal.
- Contribuir a la formación de una cultura general integral en el colectivo de la Facultad 4, a través de un pensamiento crítico y basado en lo mejor de la cultura y el pensamiento local, universitario, cubano y universal.
- Promover las luchas de los estudiantes y jóvenes en el resto del mundo.(5)

#### <span id="page-19-0"></span>**1.3.2 Audiencia.**

La audiencia, el público que recibe mensajes a través de un medio de comunicación, generalmente televisión o radio(6), se dividió por categorías o características compartidas, con el objetivo de determinar las necesidades y expectativas de cada uno de esos grupos de usuarios. Se tuvieron en cuenta quiénes son, cómo categorizarlos, cuáles son sus niveles de conocimiento, cultura, habilidades, formación y necesidades informativas, entre otras.

Relativamente joven y diversa en cuanto a cultura, tradiciones, gustos y preferencias, se determinó su orientación hacia las necesidades informativas de los grupos definidos, una amplia gama de informaciones no solo sobre los acontecimientos propios de la Facultad y la Universidad, sino que

incluyan otros temas de interés que aborden contenidos de corte juvenil, cultural, de opinión y debate, así como temas vinculados al quehacer científico-técnico, propios de la especialidad característica del centro en primer orden, y otros alrededor del mundo investigativo a nivel nacional e internacional.

Se identifican dos grandes grupos para la clasificación de la audiencia:

Los **usuarios potenciales**, serán principalmente todos los estudiantes, profesores y trabajadores de la facultad 4, así como el resto de los miembros de la comunidad universitaria que tenga acceso a la red de la UCI y que por tanto puedan convertirse en usuarios reales.

Y los **usuarios reales**, que son aquellos que visitan el Portal en dependencia de la frecuencia con que lo hagan, pudiendo o no ser de la Facultad 4.

Al no existir una diferencia marcada de género, cultura o identidad entre cada una de las facultades de la UCI, el Portal Octavitos, en cierto momento deja de ser un portal para una facultad convirtiéndose en un portal desde una facultad para toda la comunidad universitaria.

#### <span id="page-20-0"></span>**1.3.3 Servicios y Contenidos.**

Un servicio se define como una actividad donde se buscan responder a las necesidades de un cliente, usuario o de alguna persona en común, definiéndose un marco donde se desarrollarán las actividades con la idea de fijar una expectativa en el que primero se consume. Es el resultado de llevar a cabo necesariamente al menos una actividad en la interfaz entre el proveedor y el cliente, generalmente es intangible. Un servicio público es regulable en función de las necesidades de los usuarios y de la empresa que lo presta.(7)

En tanto, se entiende como contenido toda aquella información que se presenta a partir de la trascendencia de los productos y los servicios de una organización en sus distintos grupos de interés.(8)

Los contenidos y servicios que el Portal Octavitos ofrece, se tuvieron en cuenta a partir de los objetivos definidos así como de las necesidades de la audiencia que fueron identificadas en el estudio que se realizó al respecto.

Estructurados en grupos, logrando la mayor interrelación y clasificación de acuerdo al tipo de contenido, relevancia y complejidad. Entre estos grupos de contenidos se tienen:

**– Noticias:** se reúnen todo tipos de noticias, clasificándose como noticias de opinión, crónicas periodísticas, culturales, económicas, deportivas, locales, universitarias, tecnológicas, variadas, nacionales e internacionales.

**– Secciones:** agrupa categorías variadas de informaciones, con una audiencia, grado de aceptación y características independientes en cada una. Son espacios atendidos generalmente por colaboradores del Portal; lo identifican por su exclusividad y aportan en cierta medida el sello distintivo de información. Mirada de Martes, Desde la Ventana, Columna Joven, Al Machete, Pista Cubana, Héroes Cotidianos, Tintazo Digital, y entre otras secciones.

**– Avisos y utilitarias:** son pequeños espacios de contenidos, a modo de mensajes con informaciones, aclaraciones, recomendaciones y planificación de eventos, que por su poca complejidad se convierten en potentes medios de fácil acceso y lectura por parte de los usuarios. Avisos, Relevantes y Convocatorias forman parte de estos contenidos, así como aquellas informaciones Utilitarias, Frases célebres y Efemérides.

**– Áreas:** representa las áreas de trabajo dentro de la Facultad como Producción, Formación, Investigaciones y Extensión Universitaria, con las particularidades de cada una y de acuerdo a las necesidades identificadas.

**– Organizaciones:** refleja los intereses generales de la Unión de Jóvenes Comunistas (UJC), la Central de Trabajadores de Cuba (CTC), la Federación Estudiantil Universitaria (FEU) de la Facultad, en cuanto a estructura, preparación de reuniones, documentos importantes, organización de actividades y planificación de eventos.(29)

#### <span id="page-22-0"></span>**1.3.4 Arquitectura.**

Para la construcción del Portal Octavitos se hizo necesario recurrir a una tecnología que abono, en su momento la flexibilidad para la implementación a corto plazo de nuevas versiones, a la vez que permitiera el acceso al sistema de un gran número de usuarios; de acuerdo a estos requerimientos se optó por la utilización de tecnología web y en su totalidad será desarrollado sobre tecnologías libres.

Octavitos, utiliza como estructura de soporte el sistema de gestión de contenidos *(Content Management System. CMS)* Drupal, en su versión 7.11 del año 2012, desarrollado y mantenido por una activa comunidad de usuarios, destacando la calidad del código y de las páginas generadas, enfocado especialmente en la usabilidad y consistencia de todo el sistema; integrado al servidor web Apache. MySQL, constituye su gestor de base de datos, a la vez que se empleó PHP como lenguaje de programación del lado del servidor para el desarrollo de los nuevos módulos así como en la recuperación de los realizados antes de la migración, siempre sobre la base de los principios pertenecientes al software libre.

#### <span id="page-22-1"></span>**1.3.5 Sistemas similares.**

De acuerdo a las acciones a tomar como parte del proceso de ampliación de las funcionalidades del Portal Octavitos, se realiza un estudio de la aplicación de algunas de estas estrategias de trabajo en sistemas web, así como la toma de experiencia y posible aplicación o reutilización de soluciones similares existentes como parte de la extensión de los servicios de algunos portales web de la UCI.

**Módulo inquietudes del Portal FEU-UCI**: El portal FEU-UCI de la Universidad de las Ciencias informáticas desarrollado con el CMS WordPress consta con un módulo para las inquietudes de los estudiantes de toda la universidad, las mismas están organizadas por las áreas de trabajo definidas por la FEU. El proceso de gestión que realiza dicho módulo se basa en el trabajo con los comentarios que presentan los estudiantes a un área en específico y el encargado de la misma da respuesta con otro comentario.

**Módulo Cumpleaños del portal Intranet:** El portal Intranet 2.0 de la Universidad de las Ciencias informáticas desarrollado en el CMS Drupal en su versión 6 cuenta con un módulo que muestra alfabéticamente los cumpleaños de todos los estudiantes, profesores y trabajadores de la universidad. Dicho módulo cuenta con otras funcionalidades tales como: filtrar cumpleaños por día, envío de recordatorio por correo y una búsqueda.

**Módulo Cumpleaños del portal Zorros:** Es el portal oficial de la Facultad 1 en la UCI, el mismo cuenta con un módulo para mostrar los cumpleaños de los estudiantes y profesores de dicha facultad por fecha actual.

**Módulo Views Timeline JS integration:** Módulo para el CMS Drupal 7, el cual se encuentra en desarrollo por la comunidad de Drupal, proporciona un plugin estilo vista para la biblioteca JS timeline. Tiene como dependencia el módulo views donde se realiza la selección de los campos que se utilizan en la visualización de la cronología (título, cuerpo, imagen, entre otros campos).

**Timeline Facebook:** Lanzada en octubre del 2011 cuenta con algunas características interesantes como la publicación de una portada, fijar una publicación, destacar una publicación y marcar un hito, ayudando así a ser más participes a los fans de publicaciones o para atraer la atención de seguidores o potenciales clientes, aumentando las posibilidades que compartan tal contenido, comenten, publiquen o hagan click en la opción "Me gusta". Perteneciente a una de las mayores corporaciones a nivel mundial, es privativo e imposible de utilizar en otros sistemas.

**Línea de tiempo Jiribilla.cu:** La Jiribilla, revista digital de la cultura cubana cuenta con una línea de tiempo la cual se encarga de organizar por fecha de publicación los números de la misma. Al darle click a algún vínculo en dicha línea, se muestra en una ventana auxiliar un resumen del tema del día de la revista.

**Sistema de Reservación de laboratorios:** Era el sitio oficial para la reservación de pc en los laboratorios de toda la universidad. El sistema daba la facilidad a los usuarios a reservar una computadora en un laboratorio de docencia en la facultad donde estuviera ubicado. Brindaba además a los responsables de cada laboratorio el listado de las reservaciones para darle la asistencia a las mismas. También daba la posibilidad de habilitar los laboratorios disponibles para

reservaciones así como las computadoras en funcionamiento del mismo. Este sitio desarrollado en el CMS Joomla por cuestiones de obsolescencia tecnológica presentada fue deshabilitado.

**Hojas de cálculo (Excel) para la gestión de la guardia obrero-estudiantil:** Se basa en la planificación de la guardia obrero-estudiantil de la Facultad 4, utilizando hojas de cálculo (Excel) ordenadas por grupos docentes y áreas de trabajo. Permite ubicar a los estudiantes y trabajadores, por horario y lugar de ubicación de la guardia. La mayor desventaja que presenta es que todos los datos se deben introducir manualmente.

Debido a la incompatibilidad de estos sistemas estudiados con el CMS Drupal en su versión 7 donde fue desarrollado el nuevo Portal Octavitos, son imposibles de reutilizar directamente en la nueva ampliación, pero permitirán la toma de decisiones, así como captar de ellos las principales características para el proceso de desarrollo las funcionalidades a proponer como parte de esta investigación.

#### <span id="page-24-0"></span>**1.4. Herramientas y tecnologías definidas.**

Realizar una web puede ser un trabajo complicado y muy laborioso si no se dispone de las herramientas adecuadas. En el pasado, las herramientas eran básicamente editores de texto que permitían generar una página, que evolucionaron para incorporar el control de la estructura de la web y otras funcionalidades, pero en general estaban enfocadas más a la creación que al mantenimiento.

#### <span id="page-24-1"></span>**1.4.1 Sistemas de Gestión de Contenidos (CMS).**

En estos últimos años se ha desarrollado considerablemente el concepto de los sistemas de gestión de contenidos (Content Management System o CMS), software que se utiliza principalmente para la creación y gestión de sitios web ya sea en Internet como en una intranet.

Consiste en una interfaz que controla una o varias bases de datos donde se aloja el contenido del sitio. El sistema permite manejar de manera independiente el contenido y el diseño. Así, es posible manejar el contenido y darle en cualquier momento un diseño distinto al sitio sin tener que darle

formato al contenido de nuevo, además de permitir la fácil y controlada publicación en el sitio a varios editores proporcionando un entorno que posibilita la actualización, mantenimiento y ampliación del portal web con la colaboración de múltiples usuarios.(9)

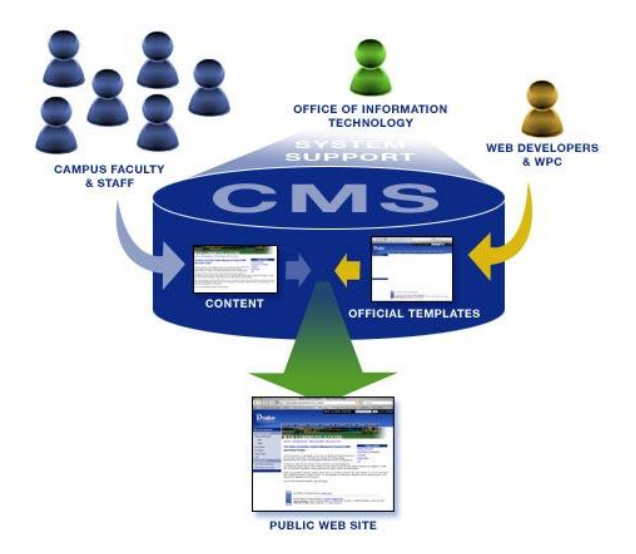

**Ilustración 1: Funcionamiento de un CMS**

#### <span id="page-25-0"></span>**1.4.1.1 Drupal v7.11.**

La ampliación del Portal Octavitos fue desarrollada sobre el CMS Drupal en su versión 7.11 debido a que el mismo fue utilizado para crear la nueva versión de dicho portal web evitando conflictos de compatibilidad de las nuevas funcionalidades que se le incorporaron. Es una herramienta de gestión de contenidos de código abierto utilizada por millones de páginas web y aplicaciones, introduciendo las últimas tecnologías web y mejora notablemente la experiencia de usuario. Trae en su núcleo nuevas funcionalidades para el mejoramiento y aumento del rendimiento y la escalabilidad asegurando un que el mismo sea más estable con respecto a la versión 6.X. En esta versión 7.11 se mejora la accesibilidad, mejor gestión de imágenes, soporte para metadatos de enriquecimiento del contenido, mejoras de seguridad y un aumento de la interoperabilidad con las bases de datos. Trae consigo en las mejoras de la experiencia del usuario gracias a un diseño enfocado a los que realizan tareas sencillas(10).

Contiene además opciones inteligentes, simplificación de la administración, nuevas personalizaciones de campos, incluido en el núcleo. Presenta un entorno test automatizado incluido en su núcleo que proporciona un sistema de integración continua que comprueba cada parche y favorece la estabilidad del proyecto a largo plazo además de un gestor de actualizaciones de versiones y migración.

#### <span id="page-26-0"></span>**1.4.2 Tecnología del lado del servidor.**

La programación del lado del servidor es una tecnología que consiste en el procesamiento de una petición de un usuario mediante la interpretación de un script en el servidor web generando páginas HTML dinámicamente como respuesta. Lo que suceda dentro del servidor es llamado procesamiento del lado del servidor, o *server-side processing.* La ejecución de aplicaciones o servicios de Internet se realizan en el servidor son dependientes de la plataforma del mismo, se utilizan para acceder a las bases de datos y la generación de contenido dinámico en las páginas(13), respondiendo a la arquitectura *cliente-servidor.*

Muchas son las tecnologías utilizadas en el servidor entre ellas se encuentran:

#### **PHP.**

Es un lenguaje de interpretado de propósito general ampliamente usado y diseñado especialmente para desarrollo web. Usado a través de un software, es capaz de ejecutar comandos y para el desarrollo de otra clase de programas, se incluye dentro del código HTML y generalmente se ejecuta en un servidor web, tomando como entrada el código PHP y creando páginas web como salida.

Mediante extensiones es también posible la generación de archivos PDF, Flash así como imágenes en diferentes formatos. Permite la conexión a diferentes tipos de servidores de bases de datos tales como MySQL, PostgreSQL, Oracle, ODBC, DB2, Microsoft SQL Server, Firebird y SQLite.

Tiene la capacidad de ser ejecutado en la mayoría de los sistemas operativos, tales como UNIX (tales como Linux y Mac OS X) y Windows, permitiendo interactuar con los servidores web más populares existiendo módulos en versión CGI (módulo para Apache) e ISAPI.(12)

#### <span id="page-27-0"></span>**1.4.2.1 Servidores web: Apache HTTP Server v5.2.**

Para el desarrollo de la solución propuesta se utiliza como servidor web el Apache HTTP Server en su versión 5.2 siendo este un servidor web flexible, rápido y eficiente, en continua actualización y adaptado a los nuevos protocolos utilizados en la red mundial. Con tecnología Open Source y bajo la licencia Apache descendiente de las licencias BSD, la misma permite modificar el código fuente siempre que sea reconocida. Potencialmente Apache es prácticamente universal sobre los sistemas operativos existentes, siendo gratuito y de código abierto brindando así transparencia. Altamente configurable de diseño modular y muy sencillo de ampliar sus capacidades existiendo gran variedad de módulos adaptables a este. Permite personalizar la respuesta de los posibles errores que se pueden dar en el servidor así como configurarlo para que se ejecute un determinado script cuando ocurra un error en concreto. Contiene alta configuración en la gestión de *logs* teniendo un mayor control sobre lo que sucede con el servidor(14).

#### <span id="page-27-1"></span>**1.4.3 Tecnologías del lado del cliente.**

Los lenguajes del lado cliente (entre los cuales no sólo se encuentra el HTML sino también el JavaScript y CSS los cuales son simplemente incluidos en el código HTML) son aquellos que pueden ser directamente "interpretados" por el navegador y no necesitan un pretratamiento.

Entre sus ventajas se pueden encontrar las respuestas inmediatas a las acciones realizadas por el usuario y permiten el uso de algunos recursos de la máquina local donde se encuentren. Las páginas dinámicas de clientes principalmente se escriben en dos lenguajes de programación: JavaScript y Visual Basic Script (VBScript). También se pueden hacer uso de las CSS o XML para tecnologías como DHTML o AJAX. Otras se ejecutan a través de plugins instalados en el navegador, de las más conocidas tenemos a los reproductores Flash, los Applet de Java, entre otros.(11)

#### **HTML5**.

HTML5 es la quinta versión de HTML (Hyper Text Markup Language) más importante del lenguaje básico de la World Wide Web. HTML5 especifica dos variantes de sintaxis para HTML: un «clásico» HTML (text/html), la variante conocida como HTML5 y una variante XHTML conocida como sintaxis XHTML5 que deberá ser servida como XML (XHTML) (application/xhtml+xml). Esta es la primera vez que HTML y XHTML se han desarrollado en paralelo.

Todavía se encuentra en modo experimental, lo cual indica la misma W3C; aunque ya es usado por múltiples desarrolladores web por sus avances, mejoras y ventajas. El W3C (World Wide Web Consortium) es el encargado de formular la especificación de este lenguaje que servirán de estándar para los agentes de usuario o navegadores. Las versiones más recientes de los navegadores más populares del mercado soportan HTML5. Entre ellos: Internet Explorer 9 (muy mejorada en IE10), los navegadores que se listan a continuación mejoran su compatibilidad con la actualización constante de sus versiones, entre ellos: Google Chrome 24.0.1312.52, Mozilla Firefox 17.0.1, Safari 5.1.7 y Opera 12.12.1694.(15)

#### **CSS.**

El nombre hojas de estilo en cascada viene del inglés Cascading Style Sheets, del que toma sus siglas. La idea que se encuentra detrás del desarrollo de CSS es separar la estructura de un documento de su presentación. El W3C (World Wide Web Consortium) es el encargado de formular la especificación de las hojas de estilo que servirán de estándar para los agentes de usuario o navegadores.

La información de estilo puede ser adjuntada como un documento separado o en el mismo documento HTML.

CSS3 es la tercera versión de CSS (Cascading Style Sheets) sus principales mejoras se encuentran en las propiedades siguientes: bordes, fondos, color, texto, interfaz de CSS3, selectores, entre otros…

Las versiones más recientes de los navegadores más populares del mercado soportan CSS3. Entre ellos: los navegadores que se listan a continuación mejoran su compatibilidad con la actualización constante de sus versiones, entre ellos: Google Chrome 24.0.1312.52, Mozilla Firefox 17.0.1.(17)

#### **JavaScript.**

Es un lenguaje de programación interpretado, con muchas posibilidades, permite la programación de pequeños scripts, pero también de programas más grandes, orientados a objetos (herencia y polimorfismo). Basado en prototipos, imperativo, débilmente tipado y dinámico, con funciones, estructuras de datos complejas, etc. Además, pone a disposición del programador todos los elementos que forman la página web, para que éste pueda acceder a ellos y modificarlos dinámicamente. Se utiliza principalmente en su forma del lado del cliente (*client-side*), implementado como parte de un navegador web permitiendo mejoras en la interfaz de usuario y páginas web dinámicas, en bases de datos locales al navegador, aunque existe una forma de JavaScript del lado del servidor (*Server-side* JavaScript o SSJS).

Realiza acciones dentro del ámbito de una página web. Su compatibilidad con la mayoría de los navegadores modernos, lo posiciona como el lenguaje de programación del lado del cliente más utilizado.(16)

#### **AJAX.**

AJAX, acrónimo de Asynchronous JavaScript And XML (JavaScript asíncrono y XML), es una técnica de desarrollo web para crear aplicaciones interactivas o RIA (Rich Internet Applications). Estas aplicaciones se ejecutan en el cliente, es decir, en el navegador de los usuarios mientras se mantiene la comunicación asíncrona con el servidor en segundo plano. De esta forma es posible realizar cambios sobre las páginas sin necesidad de recargarlas, lo que permite aumentar la interactividad, velocidad y usabilidad en las aplicaciones.

Javascript es el lenguaje interpretado (scripting language) en el que normalmente se efectúan las funciones de llamada de AJAX mientras que el acceso a los datos se realiza mediante

XMLHttpRequest, objeto disponible en los navegadores actuales. En cualquier caso, no es necesario que el contenido asíncrono esté formateado en XML.

AJAX es una técnica válida para múltiples plataformas y utilizable en muchos sistemas operativos y navegadores, dado que está basado en estándares abiertos como JavaScript y Document Object Model (DOM).(18)

#### <span id="page-30-0"></span>**1.4.4 Gestor de base de datos.**

*"Un sistema gestor de base de datos se define como el conjunto de programas que administran y gestionan la información contenida en una base de datos ayudando a la definición de los datos, manteniendo la integridad de los mismos dentro de ella, controlando su seguridad y privacidad así como su manipulación, organizándolos con un impacto mínimo en el código de los programas y disminuyendo drásticamente los tiempos de desarrollo y aumentado la calidad del sistema desarrollado si son bien explotados por los desarrolladores"*(19). Usualmente, proveen interfaces y lenguajes de consultas que simplifican la recuperación de los datos almacenados. Existen varios gestores de bases de datos pero todos están enfocados en brindarles a los usuarios facilidades tales como:

- Abstracción de la información.
- Independencia.
- Consistencia.
- Seguridad.
- Manejo de transacciones.

#### <span id="page-30-1"></span>**1.4.4.1 Gestor de base de datos a utilizar: MySQL v 5.0.**

MySQL es un sistema de gestor de base de datos relacional, multiplataforma y multiusuario y de doble licencia, la licencia GNU/GPL para cualquier uso compatible con la misma, pero en aquellas empresas que lo utilicen en productos privativos deben comprar la licencia comercial. Este gestor de base de datos utilizado para la migración del portal por ser uno de los más utilizados por la comunidad de software libre, agrupa varias librerías y herramientas dado a su fácil instalación.

Contiene gran aprovechamiento de sistemas multiprocesador debido a su implementación multihilo. Sus principales características son:

- Dispone de borrado multitablas.
- Conectividad segura.
- Búsqueda e indexación de campos de texto.
- Permite escoger entre múltiples motores de almacenamiento por cada tabla.
- Multiplataforma.
- Agrupación de Transacciones y claves foráneas.(20)

#### <span id="page-31-0"></span>**1.4.5 Metodología de desarrollo.**

En la actualidad es casi imposible el desarrollo de software sin la utilización de una metodología de desarrollo, el mismo es un proceso sistemático que se debe garantizar la correcta integración y funcionamiento de los componentes que lo conforman. Esta metodología de desarrollo de software puede definirse como conjuntos de procedimientos a realizar, orientados a obtener calidad y los resultados esperados. Su selección es de suma importancia en el proceso productivo de software.(21)

#### <span id="page-31-1"></span>**1.4.5.1 Metodología a utilizar: XP.**

La programación extrema por sus siglas en inglés (XP) o *Extreme Programming* es una metodología ágil formulada por Kent Beck hace aproximadamente 15 años, siendo la misma el más destacado de los procesos ágiles de desarrollo de software, diferenciándose de las metodologías tradicionales principalmente en el énfasis que realiza sobre la adaptabilidad antes de la previsibilidad. Como principal objetivo XP define la satisfacción del usuario, intentando realizar el software que el mismo necesita y cuando lo necesite, potenciando al máximo el trabajo en equipo.

Esta metodología utilizada anteriormente en la migración del Portal Octavitos brinda una amplia gama de facilidades tales como: desarrollo ágil, brinda pequeñas mejoras y mejor organización del software, el cliente tiene el control sobre todas las prioridades; elimina actividades improductivas reduciendo costos y frustraciones. Utiliza pruebas unitarias continuas, simplicidad y refactorización de código. A pesar de ello es recomendable solo utilizarla en proyectos a corto plazo y es difícil predecir el costo y tiempo de desarrollo.(22)

#### <span id="page-32-0"></span>**1.4.6 Herramientas CASE.**

Las herramientas CASE siglas del inglés (Computer Aided Software Engineering en español Ingeniería Asistida por Computadora) son aplicaciones informáticas destinadas a aumentar la efectividad en el desarrollo del software y sistemas, en productividad y calidad, ayudando a la reducción del costo de tiempo y dinero. Contienen programas para el mejoramiento de todos los aspectos del ciclo de vida de un software mejorando la productividad en el desarrollo y mantenimiento del mismo, su planificación así como la documentación, la generación de código, las pruebas de errores y la gestión del proyecto. Dada la gran cantidad de herramientas CASE existentes se pueden clasificar siguiendo los siguientes parámetros:

- Las plataformas que soportan.
- Las fases del ciclo del desarrollo de sistemas que cubren.
- La arquitectura de las aplicaciones que produce.
- Su funcionalidad.(23)

#### <span id="page-32-1"></span>**1.4.6.1 Herramientas CASE evaluadas:**

#### **Enterprise Architect 9.1.**

*Enterprise Architect* (EA) es una herramienta CASE para el diseño y construcción de sistemas de software. EA soporta la especificación de UML 2.0, que describe un lenguaje visual por el cual se pueden definir mapas o modelos de un proyecto. EA es una herramienta progresiva que cubre todos los aspectos del ciclo de desarrollo, proporcionando una trazabilidad completa desde la fase inicial del diseño a través del despliegue y mantenimiento. También provee soporte para pruebas, mantenimiento y control de cambio.

Usando EA, se puede realizar ingeniería directa y reversa de código C++, C#, Delphi, Java, Python, PHP, VB.NET y clases de Visual Basic, sincronizar códigos y elementos del modelo,

diseñar y generar elementos de base de datos. La documentación de alta calidad puede ser rápidamente exportada desde sus modelos en industria estándar .formato RTF e importar a Word para una personalización y presentación final.

Algunas de las características claves de *Enterprise Architect* son:

- Permite generar código para el software que está construyendo.
- Permite crear elementos del modelo UML para un amplio alcance de objetivos.
- Permite ubicar los elementos del modelo UML en diagramas y paquetes.
- Permite documentar los elementos que ha creado.
- Permite realizar ingeniería reversa del código existente en varios lenguajes.
- Software privado.(30)

#### **Rational Rose.**

Todos los productos *Rational Rose* incluyen soporte *Unified Modeling Language* (UML) y proporciona un lenguaje común de modelado para el equipo que facilita la creación de software de calidad más rápidamente.

Algunas de las características claves del *Rational Rose* son:

- Soporte para análisis de patrones ANSI C++, Rose J y Visual C++.
- Característica de control por separado de componentes modelo que permite una administración más granular y el uso de modelos.
- Soporte de ingeniería hacia adelante y/o reversa para algunos de los conceptos más comunes de Java 1.5. (IBM Software privado).(31)

#### **Visual Paradigm v8.0**.

Visual Paradigm concebido para soportar el ciclo de vida completo del proceso de desarrollo del software a través de la representación de todo tipo de diagramas, proporcionando un conjunto de ayudas para el desarrollo de programas informáticos, desde su planificación, análisis y diseño

hasta la generación del código fuente y la documentación de los mismos. Dentro de sus principales características se encuentran:

- Software Multiplataforma.
- Diseño centrado en casos de uso.
- Capacidad de ingeniería directa e inversa.
- Licencia gratuita y comercial.
- Soporta aplicaciones Web.
- Soporte UML.
- Generación de bases de datos.
- Generador de informes(21).

#### <span id="page-34-0"></span>**1.4.6.2 Herramienta CASE seleccionada:**

Se selecciona como herramienta CASE a Visual Paradigm en su versión 8, siendo esta una herramienta de software libre y la UCI cuenta con la licencia de uso del software, posee una interfaz amigable posibilitando un trabajo cómodo al usuario además de permitir la creación de diagramas, generar código y soportar el ciclo completo de desarrollo de software.

#### <span id="page-34-1"></span>**1.4.7 Entornos de Desarrollo Integrado.**

Un Entorno de Desarrollo Integrado traducido del inglés *Integrated Development Environment* (IDE) es un programa informático que contiene un conjunto de herramientas de programación, dedicándose exclusivamente a uno o varios lenguajes de programación. Pueden ser multiplataforma, tener en un editor de código, compilador, depurador y un constructor de interfaz gráfica brindando un marco de trabajo amigable para la mayoría de los lenguajes de programación.(24)

#### **Zend Studio 8.0.**

Es un IDE propietario, compatible con las plataformas Linux, MAC y Windows. Incluye todos los componentes necesarios durante el ciclo de vida de una aplicación en PHP. Cubre todas las típicas

características de un IDE más un conjunto de características especiales para el entorno PHP, con el objetivo de ayudar a la productividad del desarrollador de PHP. Posee soporte para servicios web, PHP4, PHP5 y SQL. Zend Studio permite agilizar el desarrollo web y simplificar proyectos complejos. Consta de dos partes en las que se dividen las funcionalidades de parte del cliente y las del servidor. La del cliente contiene el interfaz de edición y la ayuda. Permite además hacer depuraciones simples de scripts, aunque para disfrutar de toda la potencia de la herramienta de depuración habrá que disponer de la parte del servidor, que instala Apache y el módulo PHP o en caso de que estén instalados, los configura para trabajar juntos en depuración.

#### **Notepad++ 6.2.2.**

Notepad++ es un potente editor de código multilenguaje. Es de acceso libre y sin restricciones de uso. Por ser liviano y no consumir una gran cantidad de recurso se puede utilizar como un potente IDE de desarrollo ya que permite el autocompletamiento y el coloreo de sintaxis. Tiene soporte para la mayor parte de los lenguajes de programación conocidos, entre los que se encuentran PHP, HTML, CSS y Javascript.

Las principales ventajas que este presenta son las mencionadas a continuación:

- Consume pocos recursos del sistema. No sobrecarga el ordenador porque el programa es al mismo tiempo potente y ligero.
- Dispone de la función autocompletar que facilita ayuda mientras se escribe el código.
- Permite abrir múltiples archivos simultáneamente, y reemplazar un texto en todos los archivos abiertos a la vez, si así lo deseamos.
- El código se muestra con un conjunto de colores que permite ver con claridad las etiquetas de apertura y cierre y otros elementos especiales de la codificación.
- Contiene extensiones para extender sus funcionalidades.(33)

#### **NetBeans 7.1.**

NetBeans es un entorno de desarrollo integrado libre, gratuito y sin restricciones, para que los desarrolladores puedan escribir, compilar, depurar y ejecutar programas. Escrito en Java, pero
## **CAPÍTULO 1 FUNDAMENTACIÓN TEÓRICA** 26 de junio 2013

puede servir para otros lenguajes de programación. Existen además un número importante de módulos para su extensión. Como características fundamentales presentes en esta versión tenemos la:

- Mejora la velocidad y eficiencia al distribuir contenido WebLogic.
- Soporta la edición de HTML 5.
- Generador de PhpDoc.
- Apoyo a CSS 3.
- Mejora la depuración de PHP.
- Plugin para el trabajo con el CMS Drupal 7
- Mejoras de rendimiento(25).

#### **1.4.7.1 IDE seleccionado: NetBeans 7.1.**

Después de haberse analizado los IDE mencionados anteriormente y el editor de código Notepad++, se pudo llegar a la conclusión de que el NetBeans 7.1 es el adecuado para llevar acabo el desarrollo de la ampliación del Portal Octavitos, siendo este un software libre, soporta los lenguajes PHP, JavaScript y CSS en todas sus versiones y presenta ventajas favorables para el equipo de desarrollo en la implementación con calidad y eficiencia.

#### **1.5 Conclusiones.**

Luego del estudio y análisis realizado del objeto de la investigación del presente trabajo de diploma, apoyado en los métodos de investigación científica definidos, se pudo construir un marco teórico-conceptual que soporta la investigación.

 $\checkmark$  Se adquirió las habilidades necesarias sobre las herramientas, metodología y lenguajes de programación más utilizados seleccionándose las apropiadas para dar cumplimiento al objetivo antes planteado.

# **CAPÍTULO 1 FUNDAMENTACIÓN TEÓRICA** 26 de junio 2013

 La metodología de desarrollo seleccionada contribuye a la entrega rápida de distintas versiones del producto hasta llegar al final, así como la estrecha relación entre el cliente y los desarrolladores.

# *Capítulo 2*

#### **2.1 Introducción.**

En este capítulo tiene como objetivo hacer una valoración de las características principales a desarrollar. Abarca las tres primeras fases fundamentales de la metodología XP (Exploración, Planificación e Iteraciones) siendo el objetivo principal de ellas conocer el alcance del producto a desarrollar y estimar los tiempos de entrega de cada versión. Se plantea además la propuesta de solución al problema principal de la presente investigación mediante la descripción de cada uno de los módulos a realizas para la ampliación del Portal Octavitos.

#### **2.2. Propuesta del sistema.**

Una vez realizado el estudio del estado del arte y habiéndose expuestos todas las características presentes en el Portal Octavitos así como sus principales objetivos y alcance, se propone realizar una ampliación del sistema que trajo consigo la actualización del mismo con nuevos y novedosos módulos, brindándoles a los usuarios nuevas funcionalidades y la recuperación de otros que han quedado obsoletos por el avance tecnológico que ha tenido el mismo. Influyendo positivamente en la vida universitaria de los estudiantes y trabajadores de la Facultad 4 como también de toda la comunidad universitaria que visita el portal.

La nueva ampliación prestará servicios en dependencia del tipo de usuario autenticado, permitiendo la seguridad de los datos. Con esta nueva mejora el sistema brindará opciones como mensajería privada, envío de postales, multimedia (videos, imágenes, presentaciones, documentos, entre otros), la gestión de inquietudes para de esta forma establecer un intercambio en línea sobre las principales problemáticas que afectan a los miembros de la Facultad. Manejará el reporte de roturas en la tecnología del centro, el control de la guardia, la reservación de los laboratorios docentes, así como el pago y de la evaluación de los trabajadores en la CTC y MTT.

#### **2.2.1 Personas relacionadas con el sistema.**

Se define como persona relacionada con el sistema toda aquella que está vinculada al desarrollo o al uso del mismo, que obtiene un resultado de valor de uno o varios procesos que se ejecutan en el mismo. Además de aquellas que se encuentran involucradas en dichos procesos, participan en ellos pero no obtienen ningún resultado de valor.

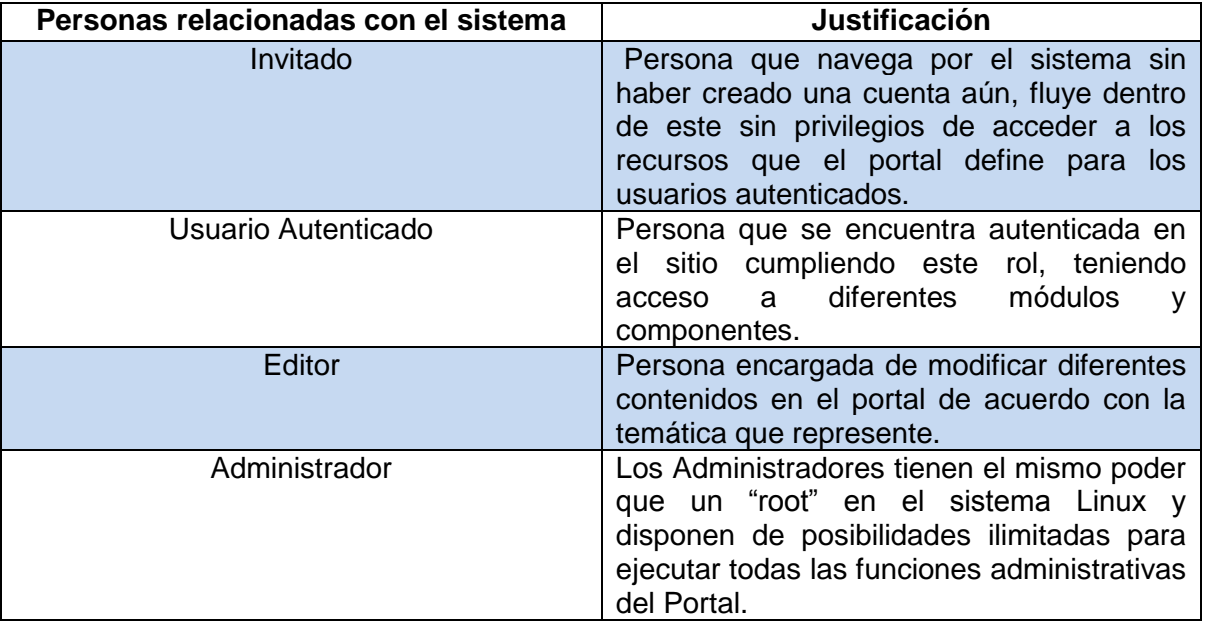

#### **Tabla 1: Personas relacionadas con el sistema**

#### **2.3. Fase de exploración.**

Siendo la primera etapa de la metodología de desarrollo Extreme Programming es dentro del proceso de desarrollo donde se comienza la construcción del producto, inicia después de la entrega por parte de los clientes de su propuesta al equipo de trabajo para empezar el análisis en grupo. Incorporando a un miembro del equipo de trabajo del cliente a los desarrolladores, siendo esto un aspecto clave en el esclarecimiento de las dudas sobre los procesos a automatizar.

En la misma, se define el alcance general del proyecto, se buscan diferentes vías de resolver problemas importantes de implementación que puedan presentarse y sobre todo se definen las

historias de usuario, siendo estas la forma de definir los requisitos del sistema. Los programadores se encargan de estimar los tiempos de desarrollo sobre la base de dicha información los cuales pueden variar cuando se analicen más profundidad en cada iteración. Esta fase tiene un tiempo de duración de un par de semanas, el resultado es una visión general del sistema y un plazo total estimado.

#### **2.3.1 Historias de usuarios.**

Las historias de usuarios en la metodología XP son la forma en que se especifican los requisitos del sistema, idealmente es el cliente quien las redacta y prioriza, describiéndolas en forma corta y en el lenguaje del usuario sin terminología técnica. Luego es el equipo de proyecto el encargado de sumarle el tiempo estimado de desarrollo (26). El tratamiento de las historias de usuario es muy dinámico y flexible, en cualquier momento estas pueden romperse, remplazarse por otras más específicas o generales, añadirse nuevas o ser modificadas. En la claridad de su descripción se encuentra el éxito del proyecto por lo cual el contenido que ellas abarcan debe ser concreto y sencillo.

En la bibliografía consultada existen numerosas planillas sugeridas para definir la información contenida en las historias de usuario, pero no existe un consenso al respecto, para la siguiente investigación se define la siguiente estructura:

- **Nombre:** Nombre descriptivo de la Historia de usuario.
- **Usuarios:** Usuarios que obtendrán beneficios con la funcionalidad en cuestión.
- **Prioridad:** Grado de prioridad (Alta, Media o Baja) asignado por el equipo de desarrollo a la Historia de usuario en dependencia de las necesidades del cliente.
- **Complejidad:** Grado de complejidad (Alta, Media o Baja) asignada por el equipo de desarrollo a la Historia de usuario luego de analizarla.
- **Estimación:** Tiempo de duración para la implementación de la Historia de usuario asignado por el equipo de desarrollo luego de analizarla.
- **Iteración:** Número de la iteración en la cual será implementada la Historia de usuario.

- **Descripción:** Descripción simple que brinda el cliente sobre lo que debe hacer la funcionalidad en cuestión.
- **Observaciones:** Una breve información que ayude a comprender algún dato no especificado anteriormente.

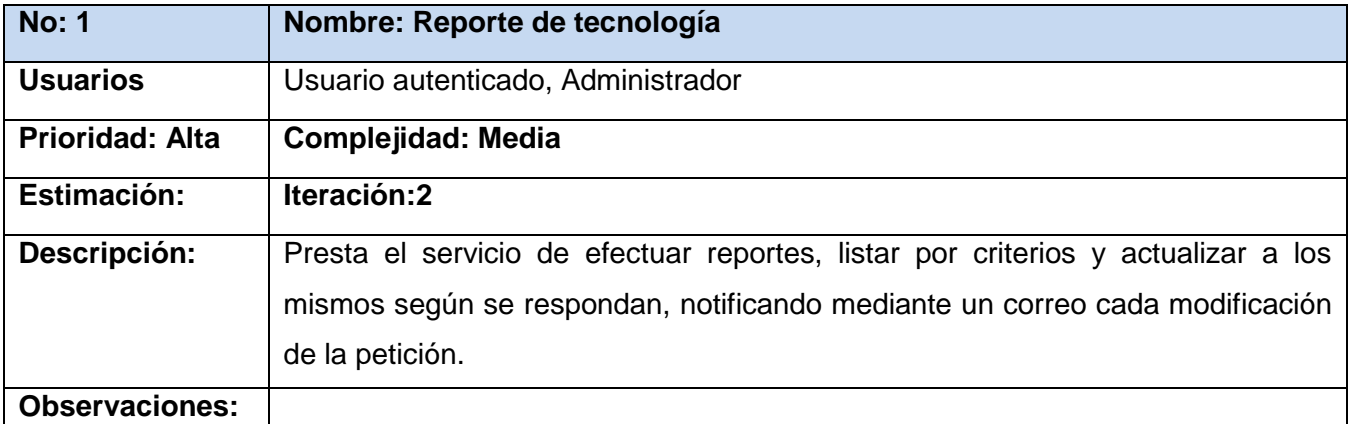

#### **Tabla 2: Historias de usuario**

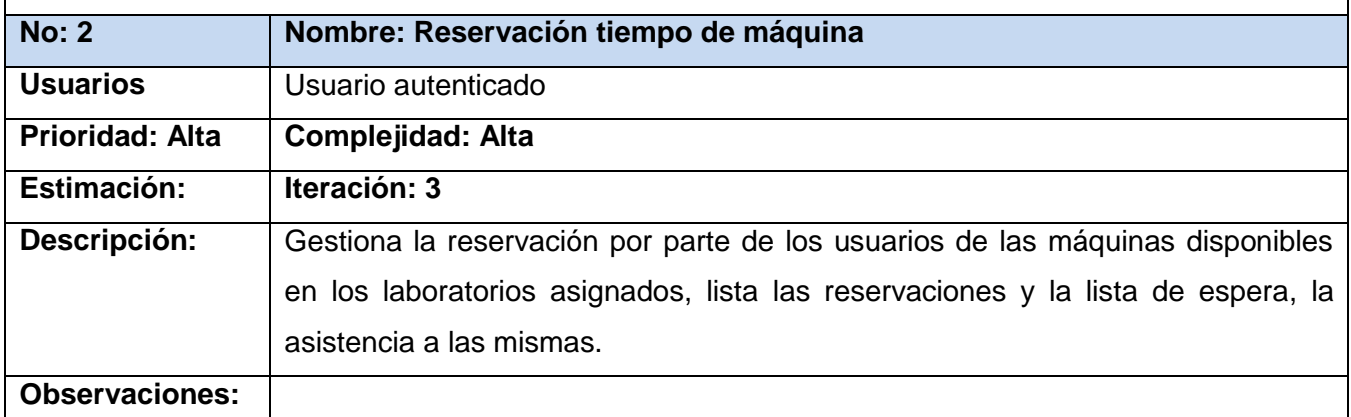

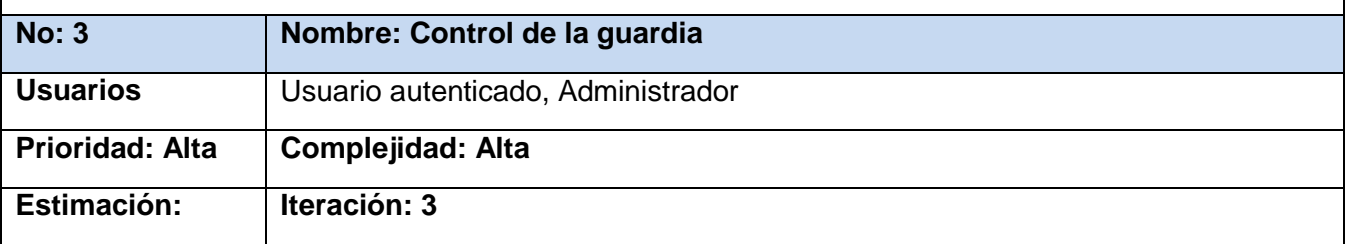

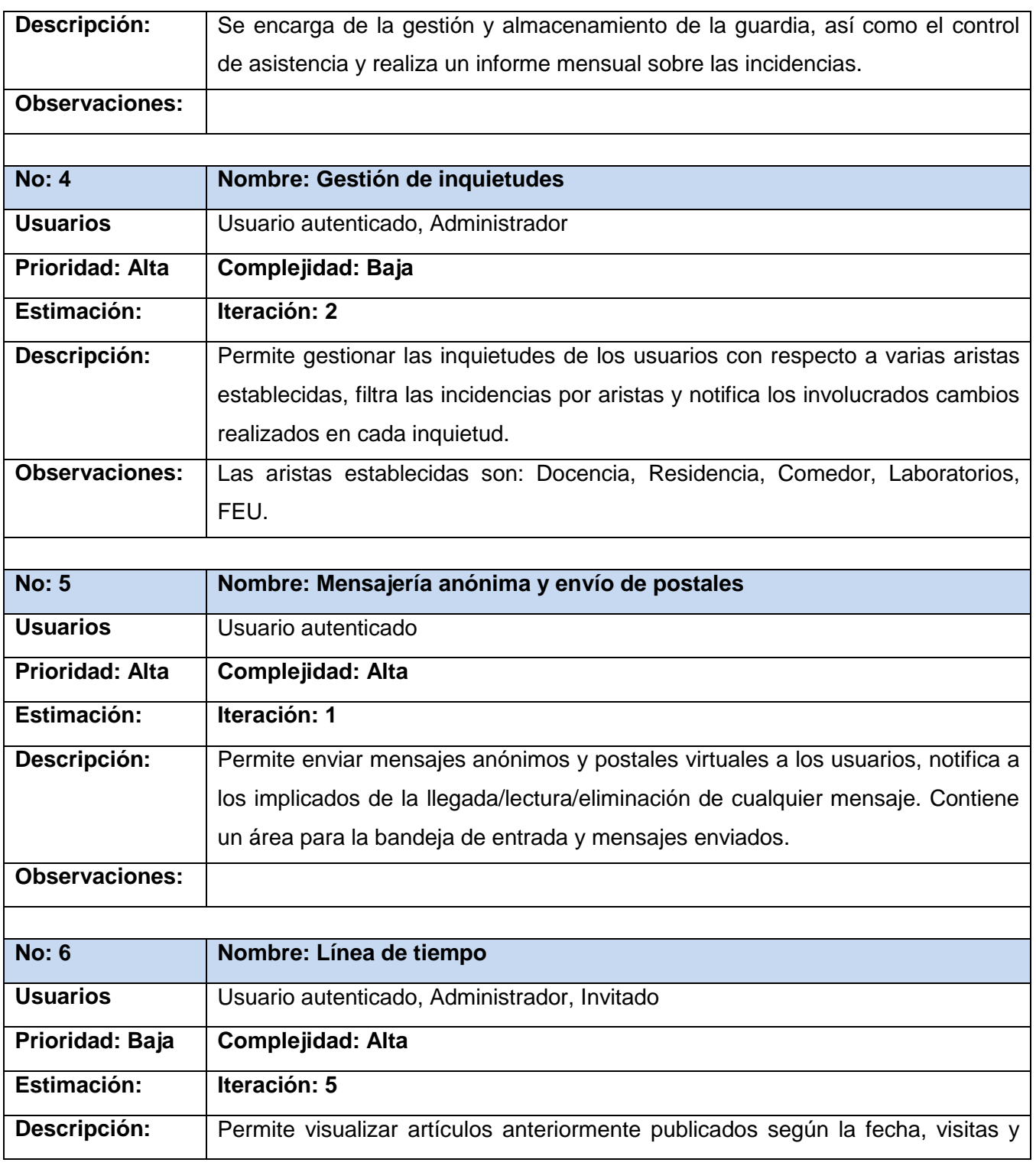

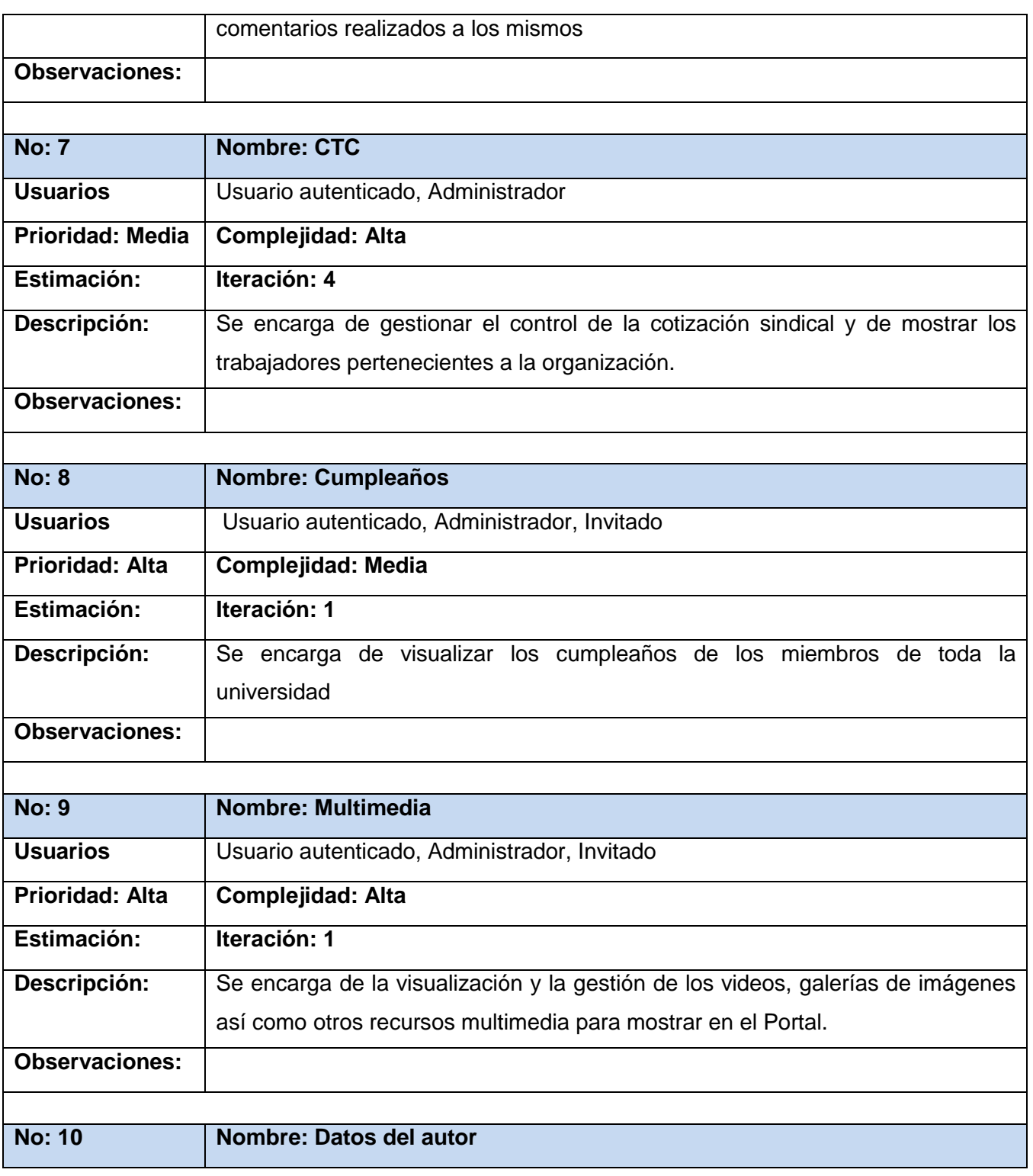

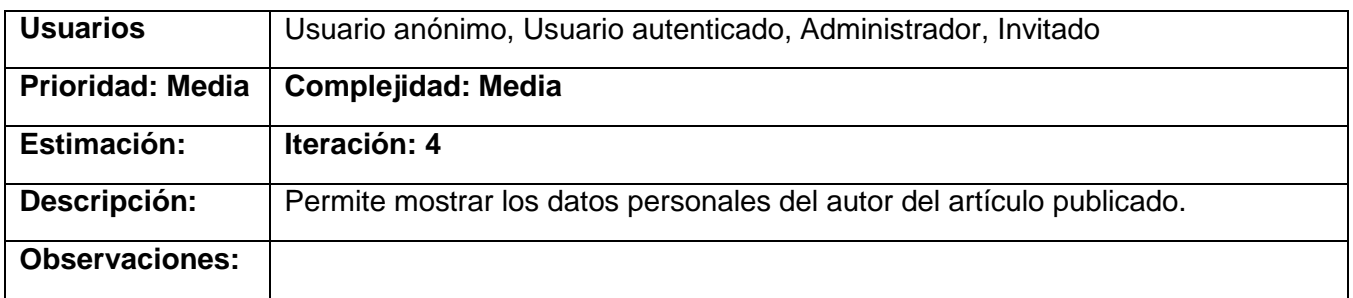

#### **2.4. Planificación de la entrega.**

La metodología XP plantea la planificación como una permanente plática entre el cliente y los desarrolladores del proyecto en donde los primeros establecen el alcance, que es lo realmente necesario para el proyecto, la prioridad de cada historia de usuario de acuerdo a sus necesidades. Correspondientemente a partir de estas prioridades, los desarrolladores son los responsables de estimar la duración requerida para implementar las funcionalidades deseadas por el cliente, de informar sobre las consecuencias de determinadas decisiones y de la planificación detallada dentro de cada versión.

#### **2.4.1 Estimación de esfuerzos por historia de usuario.**

Durante la fase planificación se realiza la estimación del esfuerzo que costará implementar todas las historias de usuario siendo uno de los artefactos generados en esta fase. Las mismas deben ser programadas en un tiempo entre una y tres semanas. Si la estimación es superior a tres semanas, debe ser dividida en dos o más historias de usuario. Si es menos de una semana se debe combinar con otra. Una vez terminado, se procede a organizarlas en las iteraciones correspondientes en dependencia de la prioridad especificada por el cliente y el tiempo de desarrollo de cada una.

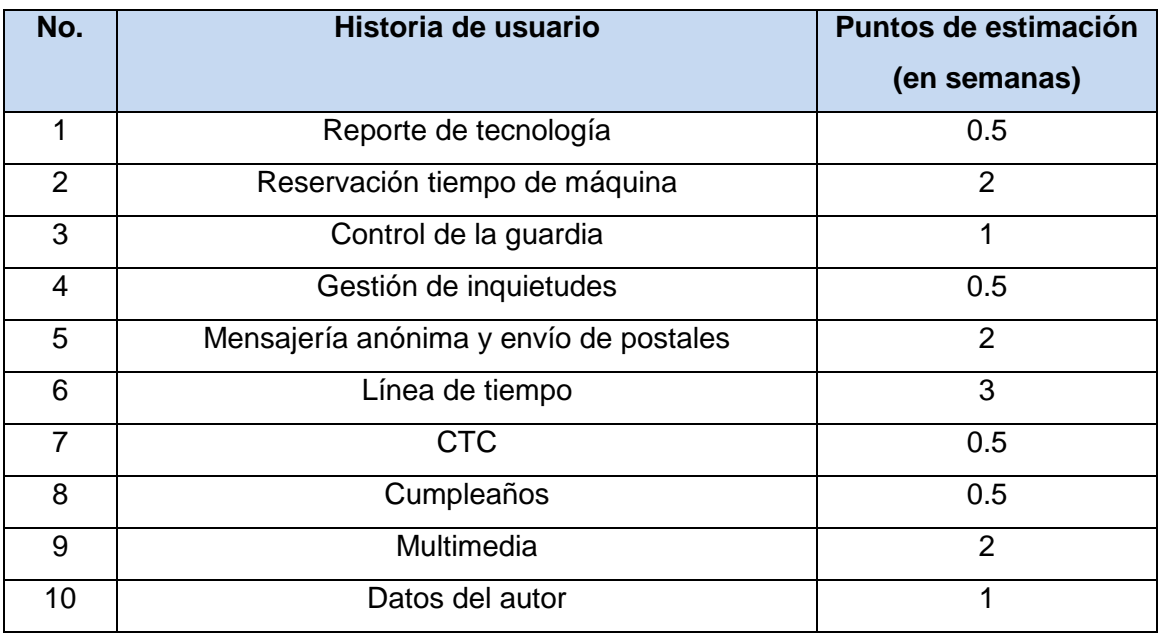

#### **Tabla 3: Estimación de esfuerzos por historia de usuario**

#### **2.5. Planificación de las Iteraciones.**

Una vez identificado las historias de usuario y realizado una breve estimación de esfuerzos se comienza la planificación de la etapa de implementación del sistema. En este plan se establece el orden de prioridad con que se irán implementando las historias de usuarios organizadas por iteraciones y sus posibles fechas de cumplimiento. Se obtiene al final un entregable funcional que implementa cada historia de usuario asignada a la iteración. Este paso es de suma importancia en el ciclo de desarrollo de XP.

Una iteración no es más que un mini-proyecto en el que se obtiene un resultado en software con un valor para el cliente. El mismo no contará con la totalidad de la versión del producto, ya que este concluye al finalizar la última iteración. (26)

#### **2.5.1 Iteración 1.**

Esta primera iteración tiene como objetivos realizar la implementación de una parte de as historias de usuario de mayor prioridad para el cliente.

#### **2.5.2 Iteración 2.**

La implementación de otra parte de las funcionalidades con prioridad alta, es el objetivo de esta iteración.

#### **2.5.3 Iteración 3.**

La implementación de las restantes funcionalidades con prioridad alta. Al finalizar la misma se tendrán implementadas las peticiones del cliente descritas en las historias de usuario asignadas.

#### **2.5.4 Iteración 4.**

Esta iteración tiene como objetivo realizar una parte de la implementación de las historias de usuarios de prioridad media para el cliente.

#### **2.5.5 Iteración 5.**

En esta última iteración serán implementadas las funcionalidades de prioridad baja. Estas tienen el propósito de mejorar y facilitar la interacción de los usuarios con el portal, brindándole facilidades como: una línea de tiempo con los mejores artículos publicados en el Portal.

#### **2.5.6 Plan de duración de las iteraciones.**

En este plan se construye más detalladamente el orden de desarrollo de las historias de usuario dentro de cada iteración así como la estimación completa de dicha iteración. Esta fase incluye varias iteraciones sobre el sistema antes de ser entregado. En la primera iteración se puede intentar establecer una arquitectura del sistema que pueda ser utilizada durante el resto del proyecto. Aunque no siempre es posible ya que es el cliente quien decide qué historias se implementarán en cada iteración (para maximizar el valor del negocio). Al final de la última iteración el sistema estará listo.

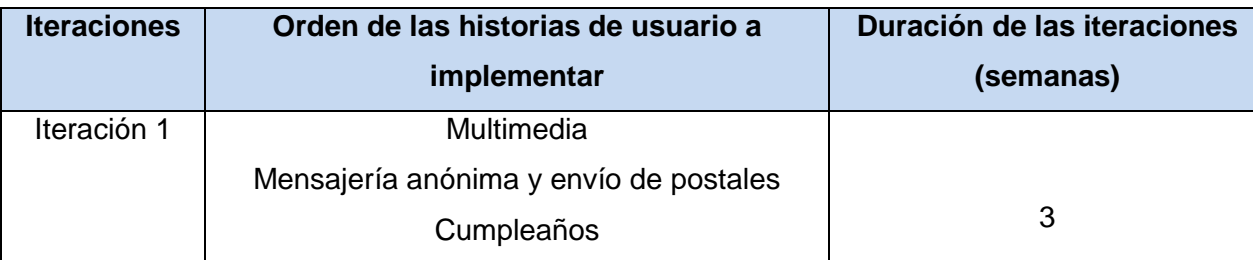

#### **Tabla 4: Plan de duración de las iteraciones**

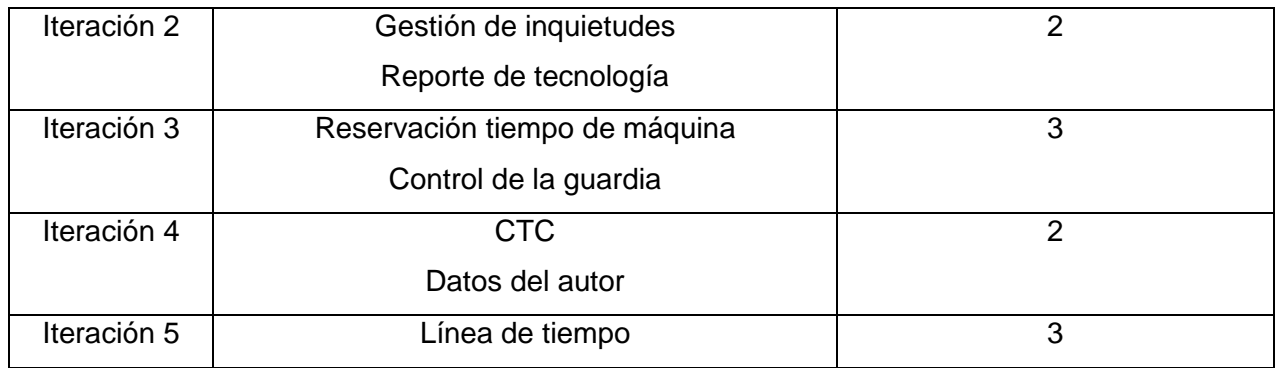

#### **2.6. Plan de entregas.**

En este cronograma se establece la entrega de las historias de usuario, la forma en que serán agrupadas y el orden de las mismas. Es el resultado de la reunión entre todos los actores relacionados con el proyecto dígase (clientes, gerentes, desarrolladores), en la misma se acoplan las funcionalidades referentes a un mismo tema permitiendo un mayor entendimiento en la fase de implementación.

#### **2.6.1 Plan de duración de las entregas.**

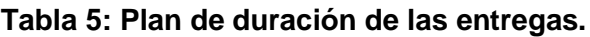

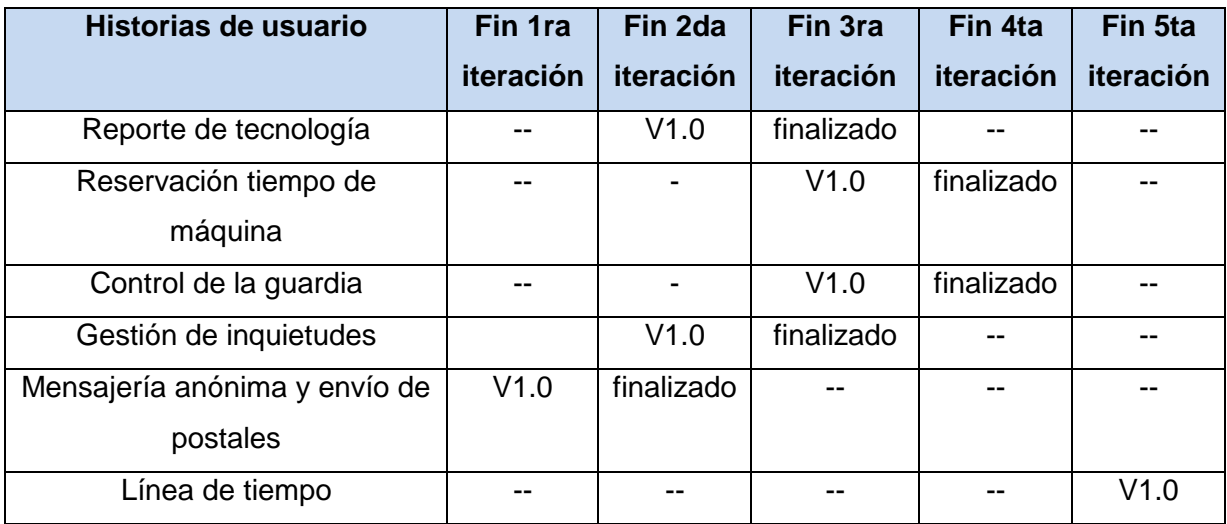

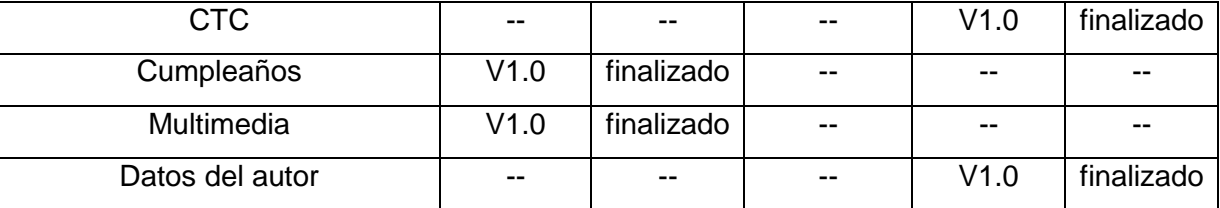

#### **2.7. Conclusiones.**

Durante el desarrollo del capítulo se presentaron los artefactos generados en las fases de exploración, planificación e iteraciones de la metodología XP. Creando de esta forma una implementación por etapas correctamente descrita y detallada. Se determinaron las personas relacionadas con el sistema, las historias de usuario y se definió su distribución en cada iteración así como la duración de las mismas. Durante esta fase aparecen factores primordiales para el éxito del producto como el diálogo entre clientes y desarrolladores los cuales exponen puntos clave en la toma de decisiones respecto al mismo. A partir de este punto se puede comenzar con el desarrollo de la solución propuesta.

# *Capítulo 3*

#### **3.1. Introducción**

La metodología XP plantea que la implementación de un de un sistema informático debe realizarse de forma iterativa, obteniendo al final de cada iteración un producto funcional el cual se aprobará y se le mostrará al cliente para con la opinión del mismo, lograr una mayor visión en los desarrolladores. En el presente capítulo se detallan las tres iteraciones abarcadas en el proceso de construcción del sistema, se exponen además las tareas generadas por cada historia de usuario, así como las pruebas de aceptación efectuadas sobre el sistema.

#### **3.2. Módulos de Drupal.**

Los módulos son extensiones para Drupal que amplían las funcionalidades del propio núcleo. Consta de varios ficheros, el fichero principal con extensión .module debe implementar una interfaz definida por el propio Drupal además de las funcionalidades que se le considere agregar para dar solución a un problema. Básicamente existen dos tipos de módulos, los de contenido, que definen y gestionan tipos de contenido y los funcionales, los cuales tienen disímiles propósitos dependiendo del objetivo con el que desarrolla.

El sistema de bloques de Drupal consiste en una serie de bloques (ya sea definidos por un módulo o en la misma interfaz de Drupal) que se activan o desactivan para ser mostrados en las áreas de menú de la plataforma. (34)

A continuación se utilizará el término "paquete" para referirse a módulos del Sistema de Gestión de Contenido de Drupal:

#### **Paquetes de Drupal:**

- 1. Paquete 1: Drupal
	- a. Sub paquete 1.1: Modules.

- b. Sub paquete 1.2: Includes.
- c. Sub paquete 1.3: Themes.

#### **Los paquetes desarrollados son:**

- a. Sub paquete 1.1.1: Reporte de tecnología
- b. Sub paquete 1.1.2: Reservación tiempo de máquina
- c. Sub paquete 1.1.3: Control de la guardia
- d. Sub paquete 1.1.4: Gestión de inquietudes
- e. Sub paquete 1.1.5: Mensajería anónima y envío de postales
- f. Sub paquete 1.1.6: Línea de tiempo
- g. Sub paquete 1.1.7: CTC
- h. Sub paquete 1.1.8: Cumpleaños
- i. Sub paquete 1.1.9: Multimedia
- j. Sub paquete 1.1.10: Datos del autor

#### **3.2.1 Paquete 1: Drupal**

Consiste en la distribución del CMS Drupal. Básicamente contiene un paquete Themes, donde se encuentran los mecanismos que soportan el sistema de plantillas, de modo que cuando usted desee cambiar el diseño de la interfaz que presentará el sistema, sólo tiene que definir una nueva plantilla en este archivo; un paquete Includes, donde se encuentran ficheros de configuración y ficheros utilitarios, es este paquete donde se incluyen las API de acceso a datos; y por último un paquete Modules, que proveen a Drupal de sus funcionalidades, de forma tal que cuando desee agregar un nuevo módulo, sólo debe copiarlo dentro de esta carpeta y activarlo a través de la interfaz de Drupal.

Debido a la naturaleza de los Sistemas de Gestión de Contenidos y a su estructura modular en esta sección se modelará cada módulo por separado, puesto que son independientes uno del otro en cuanto a funcionalidad. Abordados los principales aspectos que influyen en el diseño del diagrama de clases Web que representa el funcionamiento de Drupal, se está en condiciones de presentar el mismo, recordando siempre que la terminología para referirse a un módulo Drupal será la de "paquete" (34). El diagrama de clases se muestra en la siguiente figura:

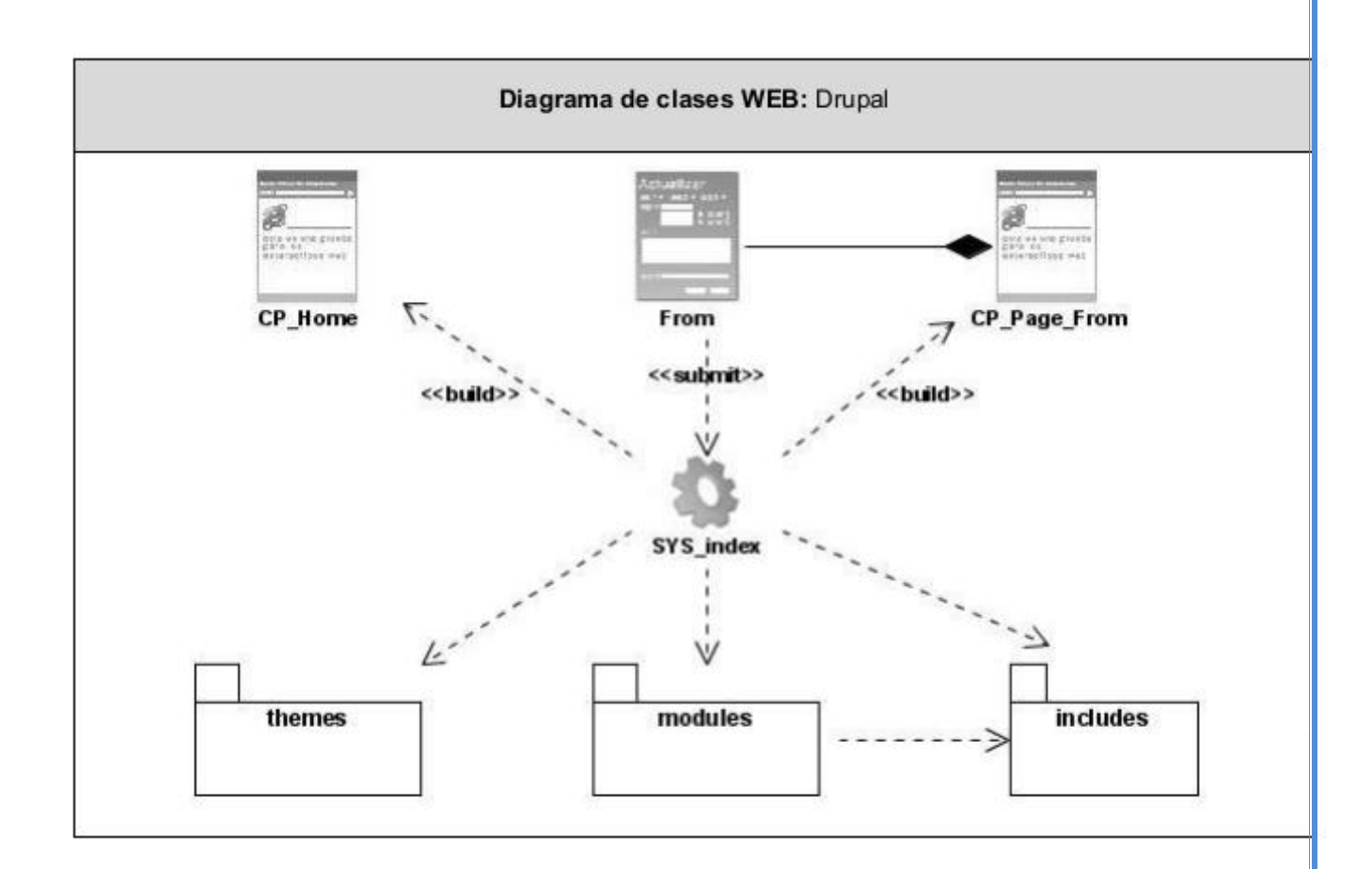

#### **Ilustración 2: Diagrama de clases web: Drupal**

#### **3.2.2 Sub paquete 1.1: Modules**

El paquete Modules contiene los módulos que dan soporte a las funcionalidades de Drupal, y los módulos desarrollados en este trabajo. Para simplificar el diagrama no se modelan todos los módulos de Drupal, sino sólo los desarrollados:

**Sub paquete 1.1.1: Reporte de tecnología:** El sistema debe permitirle a los miembros de la Facultad 4, la posibilidad de efectuar reportes de la tecnología instalada en los laboratorios docentes, productivos , así como las aulas teóricas y oficinas relacionadas con el trabajo de la Facultad. Por otra parte un administrador debe actualizar el estado delas peticiones relacionadas

ofreciendo una respuesta resuelta/pendiente al creador de la incidencia. Permitirá demás filtrar las peticiones por tecnología, área, persona, así como otro criterio que se necesite. La aplicación debe permitir la notificación mediante E-mail de cada modificación de la petición.

**Sub paquete 1.1.2: Reservación tiempo de máquina:** El sistema gestionará la reservación de una computadora en un laboratorio docente. Debe contar con un nomenclador de manera que permita agregar o quitar PC a un laboratorio determinado. El sistema contará también con una lista de espera para permitir a los usuarios no reservados la posibilidad de obtener alguna PC si falla alguna reservación. Tiene que permitir listar, las reservaciones y filtrar por laboratorio, así como guardar un histórico de reservaciones con la asistencia a la misma por parte del cliente.

**Sub paquete 1.1.3: Control de la guardia:** El sistema debe permitir el almacenamiento histórico de la guardia, para tener un control de los presentes/ausentes a la misma. Permitirá realizar reportes por diferentes criterios de selección así como posibilitará el cambio de guardia debe además, cada mes reportar un informe con las principales incidencias detectadas.

**Sub paquete 1.1.4: Gestión de inquietudes:** El sistema permitirá gestionar las inquietudes de los estudiantes, profesores y trabajadores de la Facultad 4 con respecto a varias aristas establecidas, cada arista contará con un administrador que atenderá cada inquietud dándole respuesta a la misma mediante el sistema. Debe permitir filtrar las incidencias por diversos criterios de selección, así como notificarle a los involucrados en cada inquietud los cambios realizados en la misma ACEPTADA/RESUELTA/RECHZADA.

**Sub paquete 1.1.5: Mensajería anónima y envío de postales:** Sistema para el envío de mensajes anónimos a través del Portal. El usuario que recibe el mensaje verá un seudónimo en el remitente, de forma tal que no sepa el usuario real que envió el mensaje. El sistema mediante el correo electrónico tiene que notificar a las partes implicadas de la LLEGADA/LECTURA/ELIMINACIÓN de cualquier mensaje así como el adjunto de postales virtuales. En el Portal tiene que existir un área donde exista una bandeja de entrada así como los mensajes enviados, también contará con un panel administrativo para la subscripción o no a las notificaciones y el reporte de mensajes ofensivos.

**Sub paquete 1.1.6: Línea de tiempo:** Es una línea cronológica que permitirá arrastrarla antes y después de la fecha actual de manera que permita visualizar los artículos anteriores publicados. La línea debe ser altamente configurable en cuanto al tiempo de artículo, visitas comentarios y otros criterios**.**

**Sub paquete 1.1.7: CTC:** El sistema debe ser capaz de gestionar el control de la cotización sindical así como otros datos organizativos de esta organización en la Facultad 4.

**Sub paquete 1.1.8: Cumpleaños:** Se necesita un módulo similar al de cumpleaños de la Intranet 2, pero programado para Drupal 7.

**Sub paquete 1.1.9: Multimedia:** Se necesita la implementación bajo los estándares establecidos en el centro de extensiones de Drupal (Drupal.org) de un módulo para gestionar videos, un módulo para la creación de galerías de imágenes así como otro para la gestión de recursos multimedia.

**Sub paquete 1.1.10: Datos del autor:** El sistema debe ser capaz de mostrar los datos personales de los autores de artículos publicados a cada usuario que lea estos artículos**.**

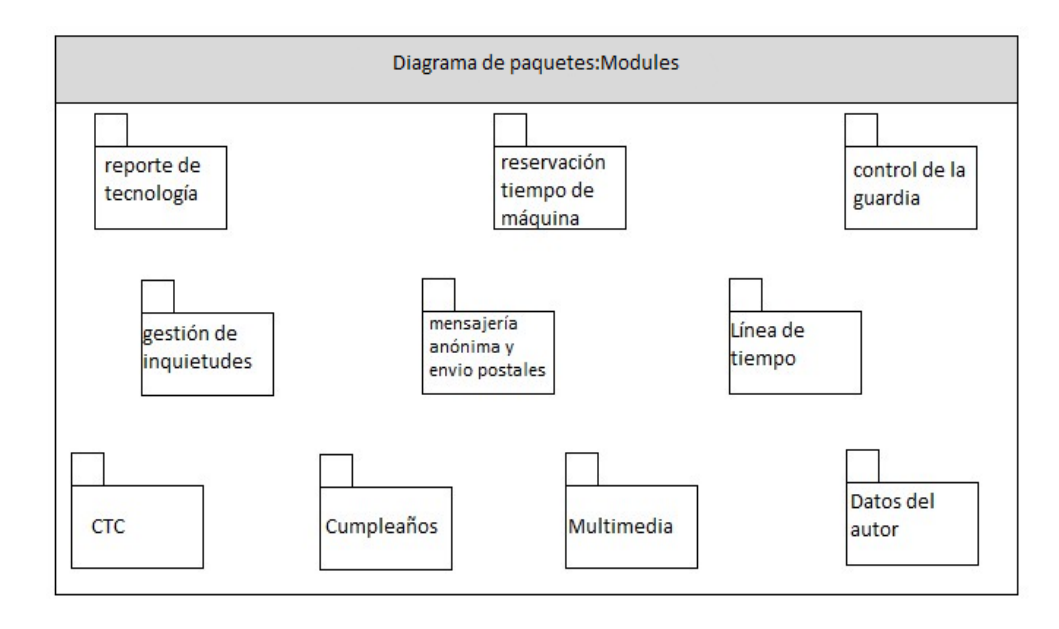

**Ilustración 3: Diagrama de paquetes: Modules**

#### **3.3. Diseño del sistema.**

Para diseñar las aplicaciones la metodología XP no requiere del sistema mediante diagramas de clases UML, en cambio se usan técnicas como las tarjetas CRC (Contenido, Responsabilidad y Colaboración) (26). Técnica para el diseño de software orientado a objetos creada por Kent Beck y Ward Cunningham. Se caracterizan por su fácil utilización, sencillas de entender y permiten al equipo de trabajo participar en el diseño del sistema, sin embargo el uso de diagramas UML puede aplicarse siempre y cuando influyan en el mejoramiento de la comunicación, su mantenimiento no sea un peso, no sean extensos y se enfoquen en la información importante.

En Programación Orientada a Objetos (POO), cada tarjeta representa una clase y define sus responsabilidades (lo que hace) y las colaboraciones con las otras clases (cómo se comunica con ellas), por lo que frecuentemente cada tarjeta CRC se convierte en un objeto, sus responsabilidades en métodos públicos, y sus colaboradores en llamadas a otras clases. Por esta razón es posible afirmar que las tarjetas CRC se utilizan para llevar la realidad al modelo orientado a objetos.

Con el fin de hacer comprensible las funcionalidades brindadas por los módulos que componen la ampliación del Portal Octavitos y después de un análisis realizado entre Drupal y la Programación Orientada a Objetos (POO), debido a que Drupal no se basa en la POO pero refleja algunos conceptos de la misma tales como abstracción, encapsulamiento, herencia, polimorfismo y la presencia de patrones de diseños utilizados también en la misma, se define una tarjeta CRC por cada módulo, sus responsabilidades las funciones que realiza y sus colaboradores los propios métodos del módulo, con el objetivo de lograr un diseño simple y no incurrir en la programación de características innecesarias (27).

#### **Tabla 6: Tarjetas CRC**

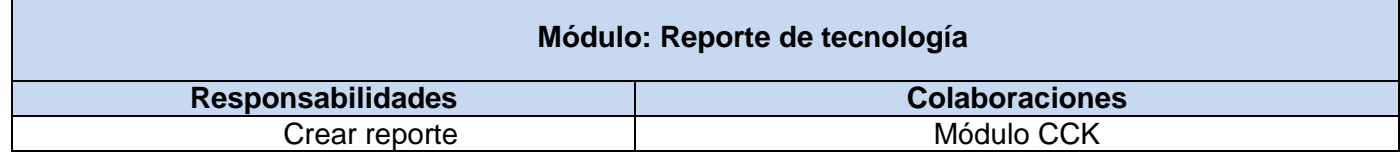

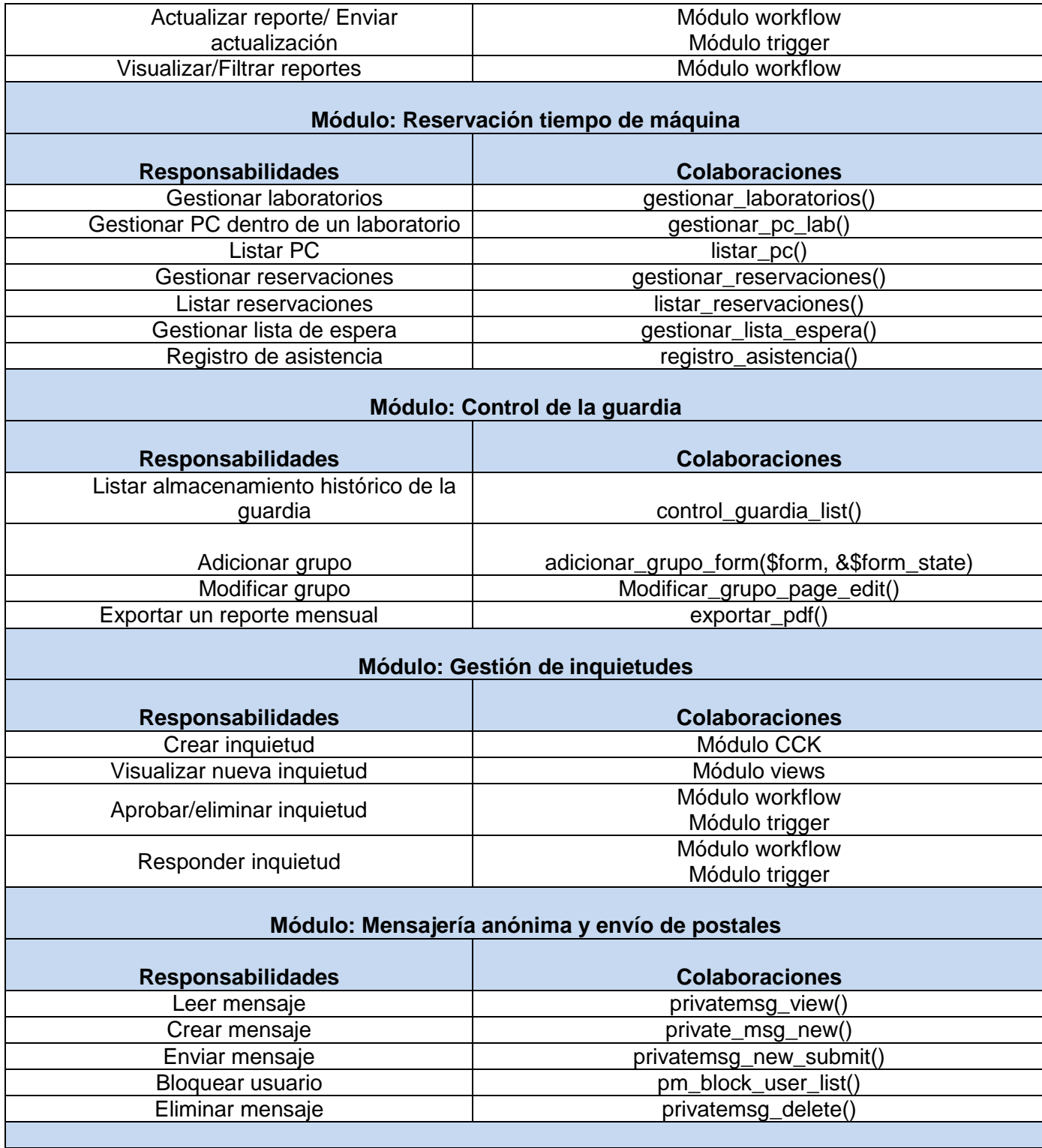

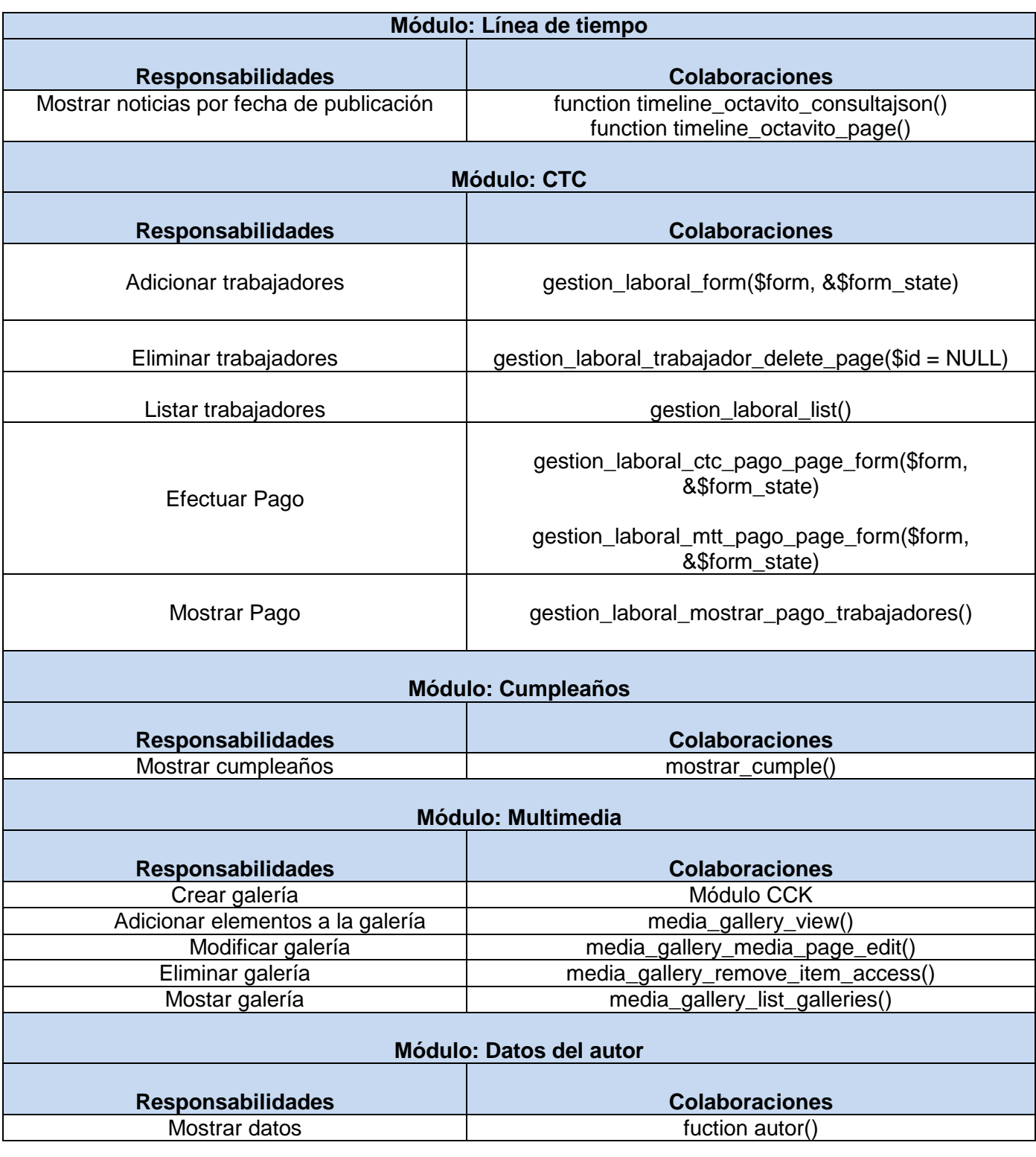

#### **3.4. Fase de Implementación**

Con la definición de las iteraciones se comienza a realizar la implementación de las historias de usuarios seleccionadas para realizarse en cada una de las mismas, iniciando con una revisión del plan de iteraciones el cual puede ser modificado en caso de ser necesario. El principal objetivo de este plan es descomponer cada historia de usuarios en tareas de desarrollo, asignando a un grupo de desarrollo o persona, la responsabilidad de implementación. Estas pueden ser escritas en lenguaje técnico y no es necesario que el cliente las entienda.

El presente trabajo llevó a cabo 5 iteraciones de desarrollo sobre la aplicación, permitiendo obtener un producto con todas las características necesitadas por el cliente. A continuación se detallan cada una de las iteraciones.

#### **3.4.1 Iteración 1**

En esta iteración se implementarán las historias de usuarios 4, 8 y 9 obteniendo una versión del producto final con una parte de los módulos de alta prioridad para el cliente, el mismo puede tomar nuevas iniciativas y decisiones conforme a su punto de vista.

### **3.4.1.1 Tareas por historias de usuarios definidas en la iteración 1**

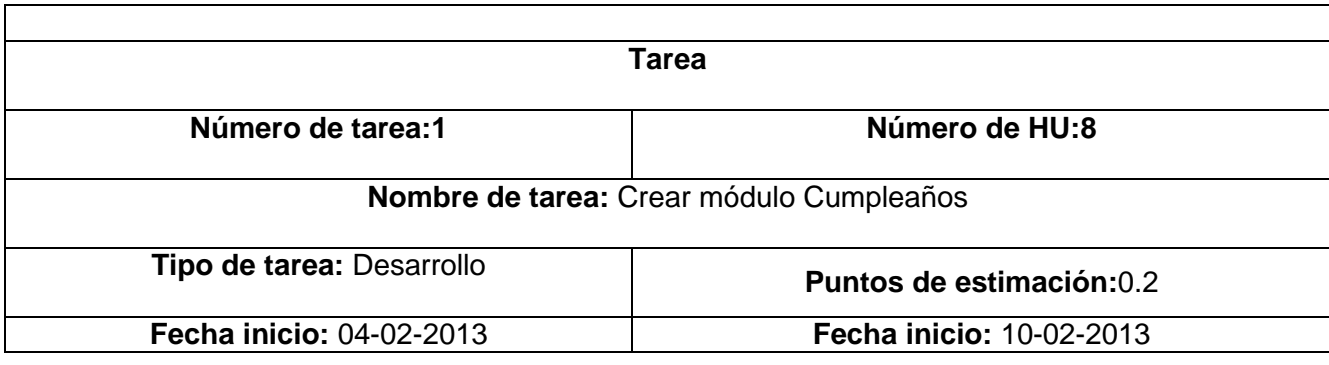

### **Tabla 7: Tareas por HU iteración 1**

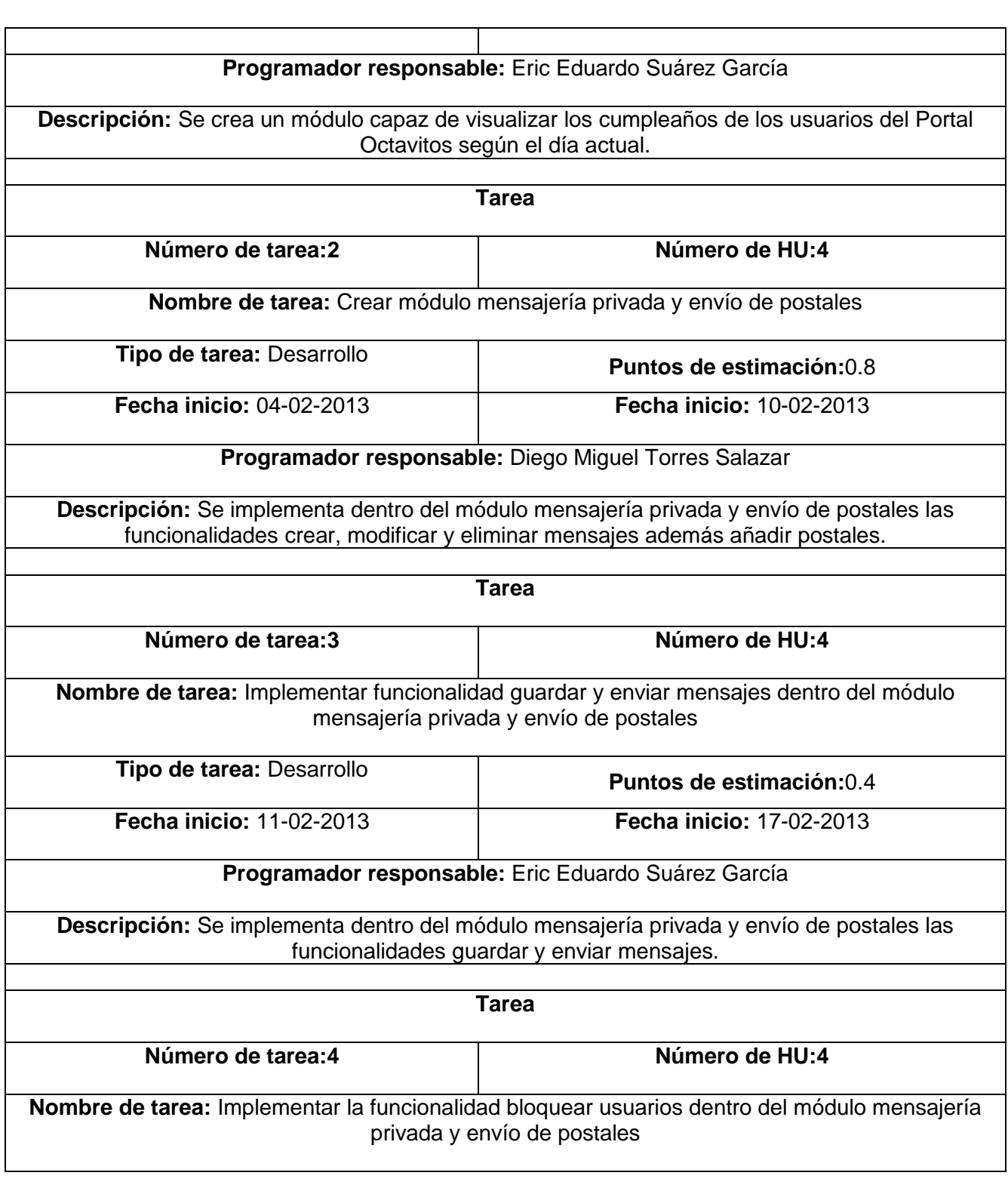

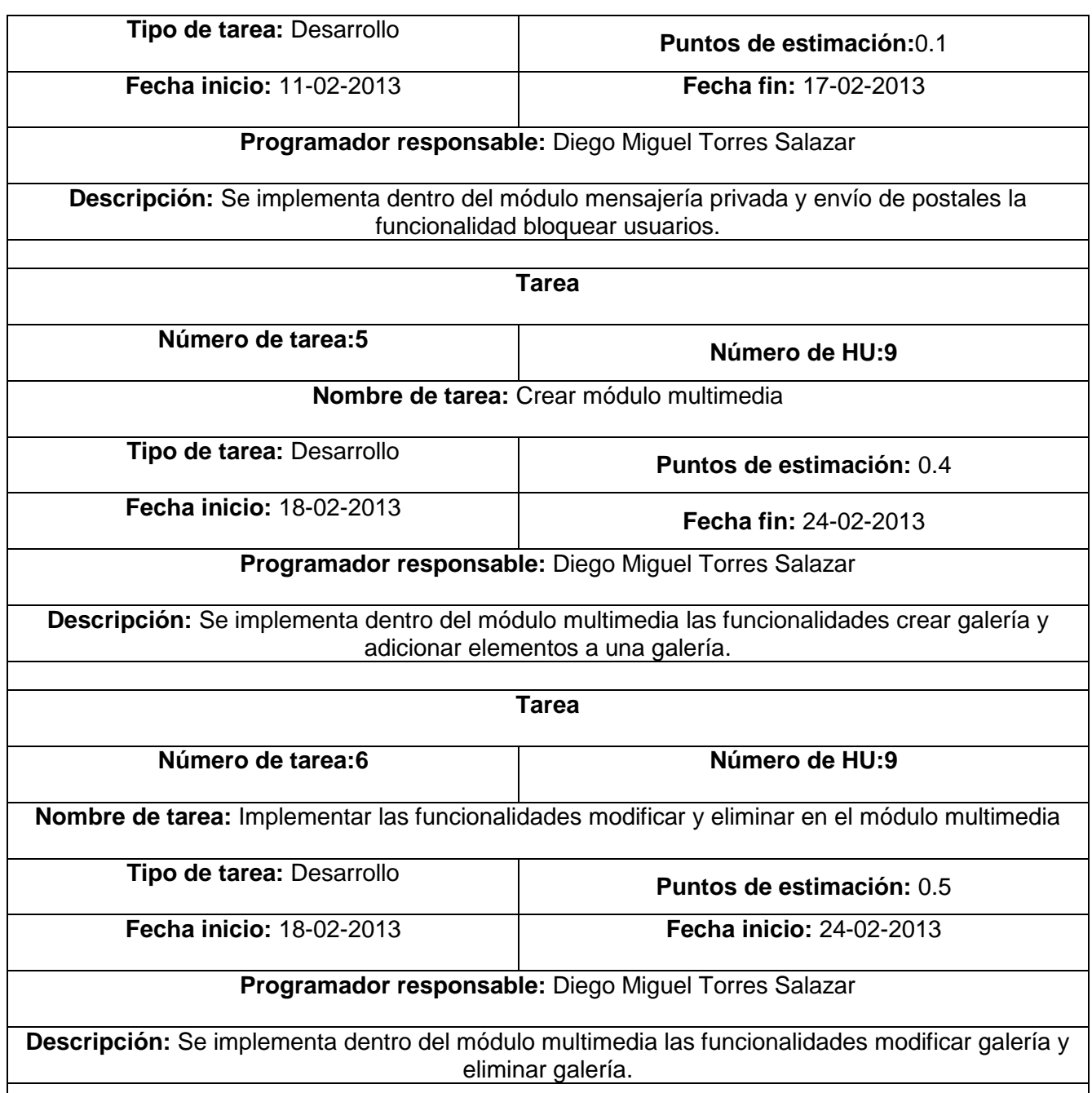

#### **3.4.2 Iteración 2**

En esta iteración se implementarán las historias de usuarios 1 y 3 continuando así la implementación de los módulos de alta prioridad para el cliente. Influyendo positivamente en la satisfacción del mismo debido al que el producto estará concluido en más de un 50 %.

### **3.4.2.1 Tareas por historias de usuarios definidas en la iteración 2**

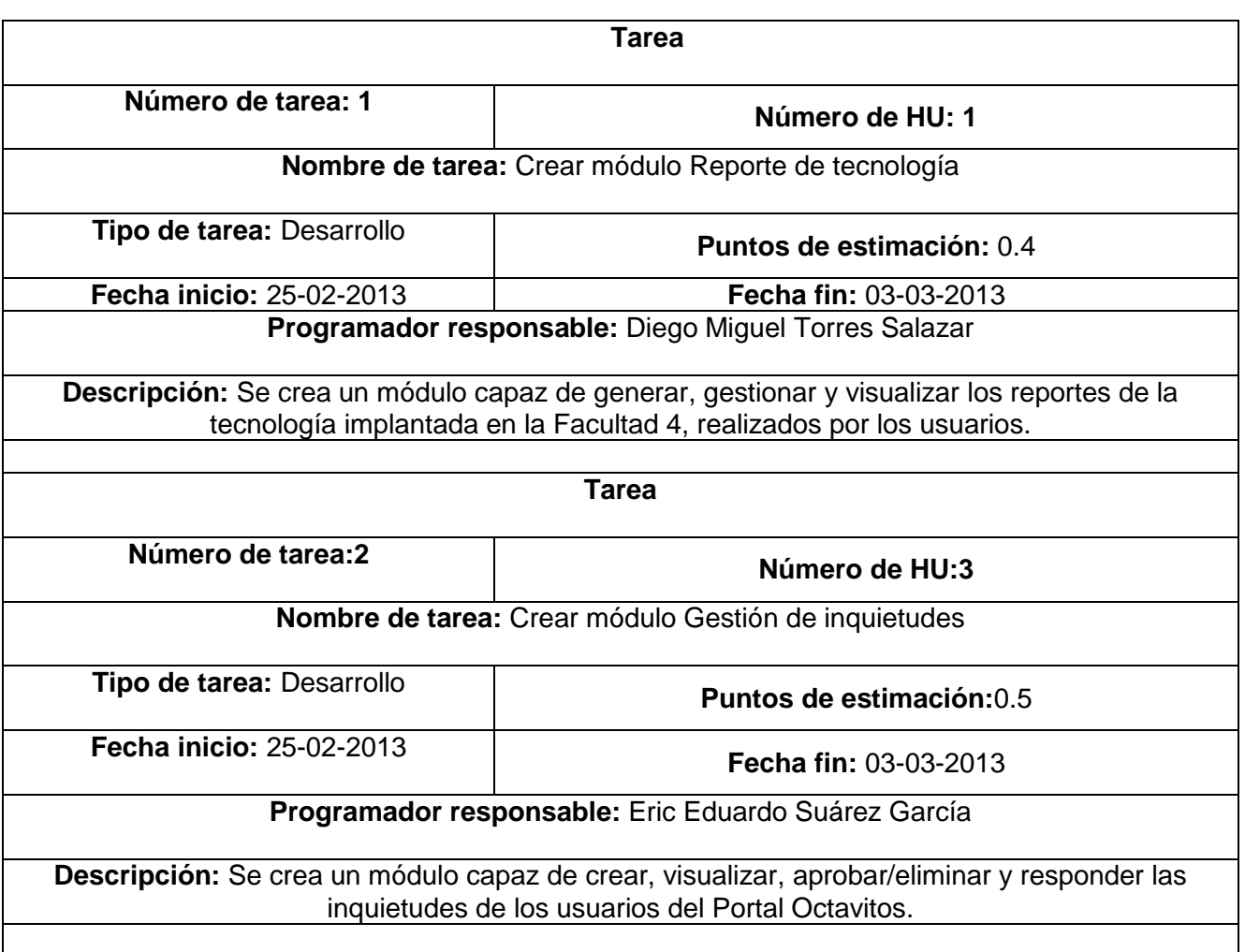

### **Tabla 8: Tareas por HU iteración 2**

#### **3.4.3 Iteración 3**

En esta iteración se realizarán las historias de usuarios 2 y 3 terminando con ellas la implementación de las HU de prioridad alta para el cliente. Al finalizar esta iteración el cliente contará con más del 80 % de la implementación del sistema.

### **3.4.3.1 Tareas por historias de usuarios definidas en la iteración 3**

#### **Tabla 8: Tareas por HU iteración 3**

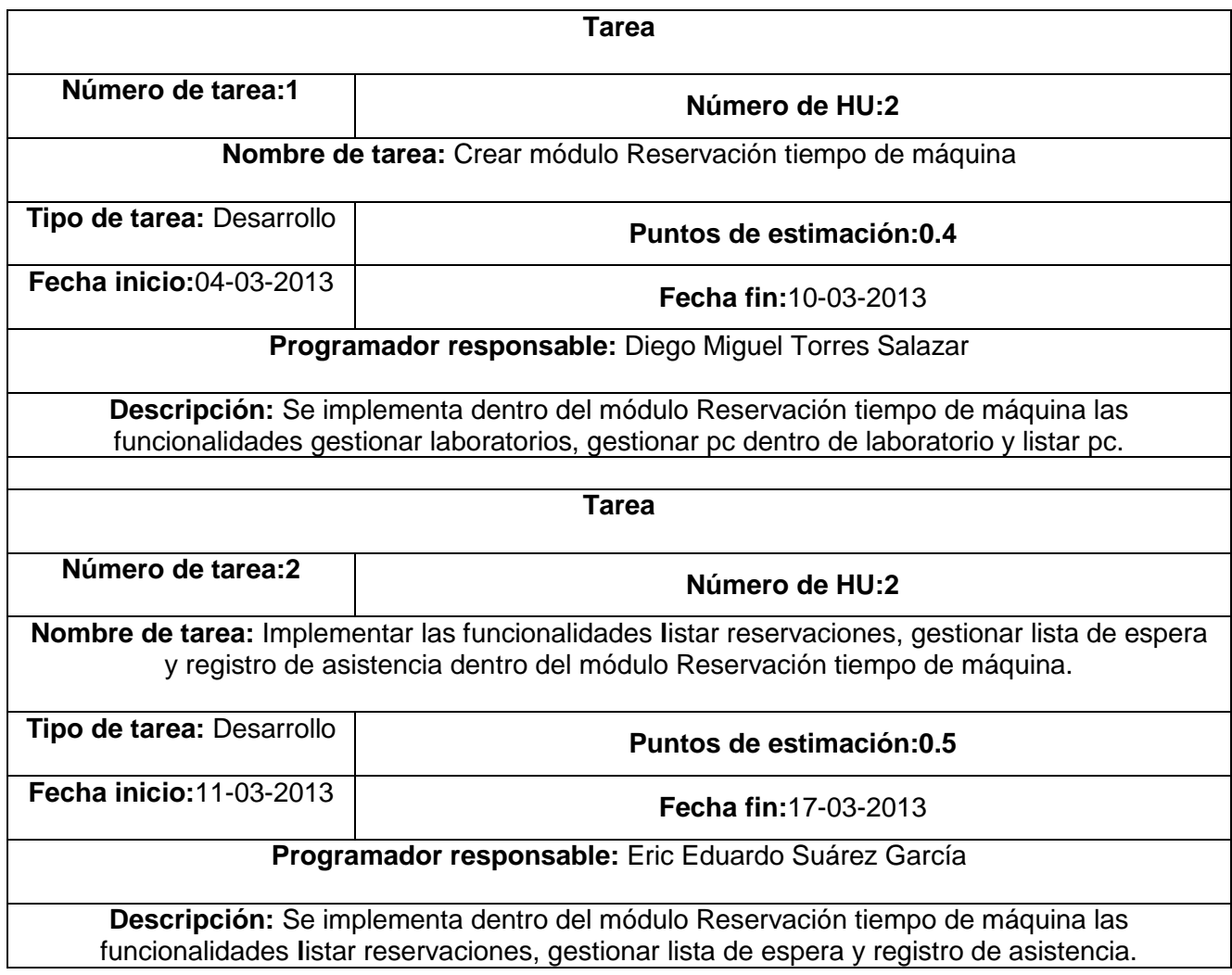

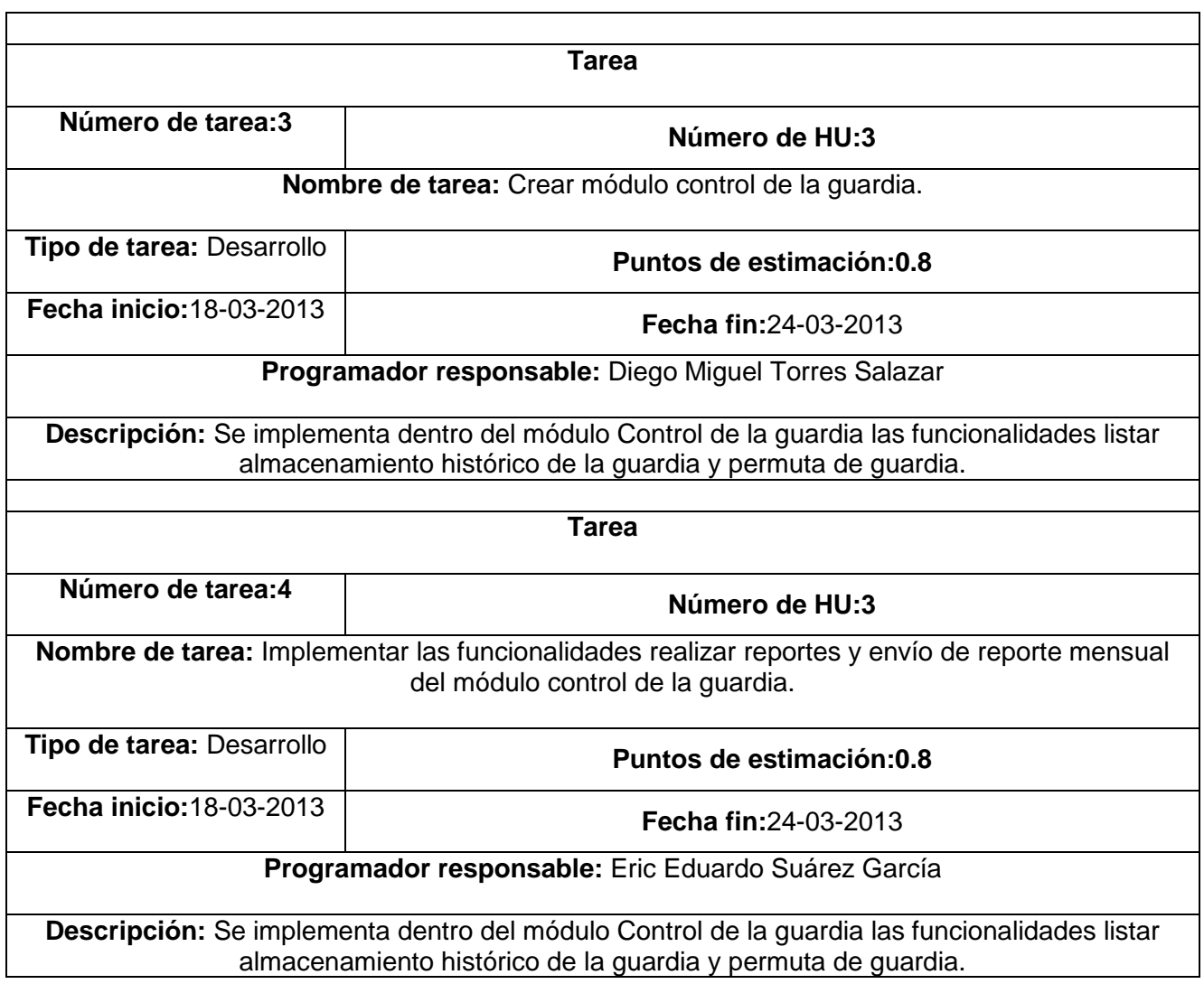

### **3.4.4 Iteración 4**

En esta iteración se implementarán las historias de usuarios 10 y 7 de prioridad media para el usuario. Al finalizar esta iteración el cliente tendrá el 95 % del producto final.

### **3.4.4.1 Tareas por historias de usuarios definidas en la iteración 4**

**Tabla 9: Tareas por HU iteración 4**

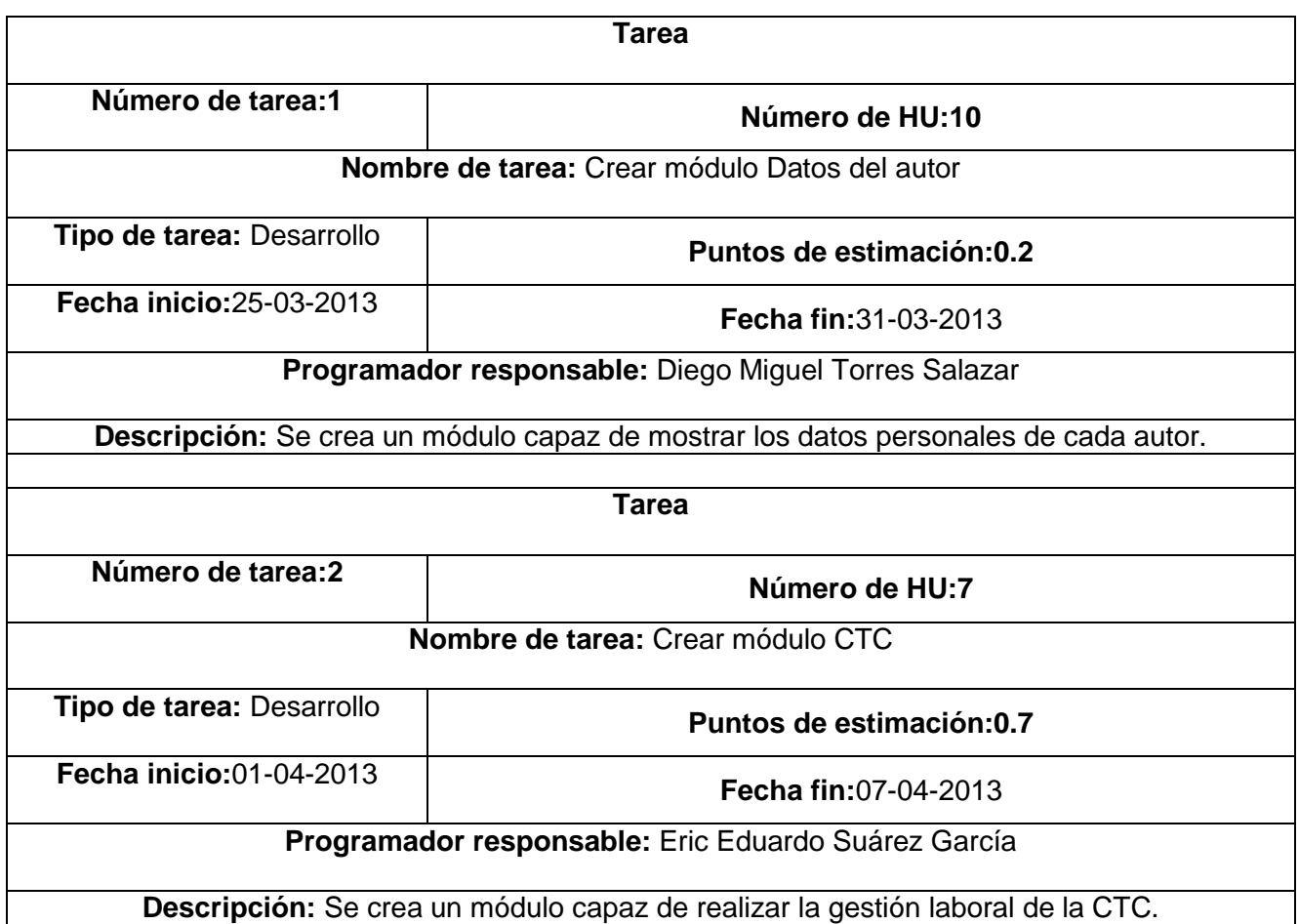

#### **3.4.5 Iteración 5**

En esta última iteración se implementarán la historia de usuarios 6 siendo estas de prioridad baja para el cliente, finalizando las mismas el cliente podrá obtener la versión final del proyecto con todas las funcionalidades definidas por el mismo.

### **3.4.5.1 Tareas por historias de usuarios definidas en la iteración 5**

**Tabla 10: Tareas por HU iteración 5**

**Tarea**

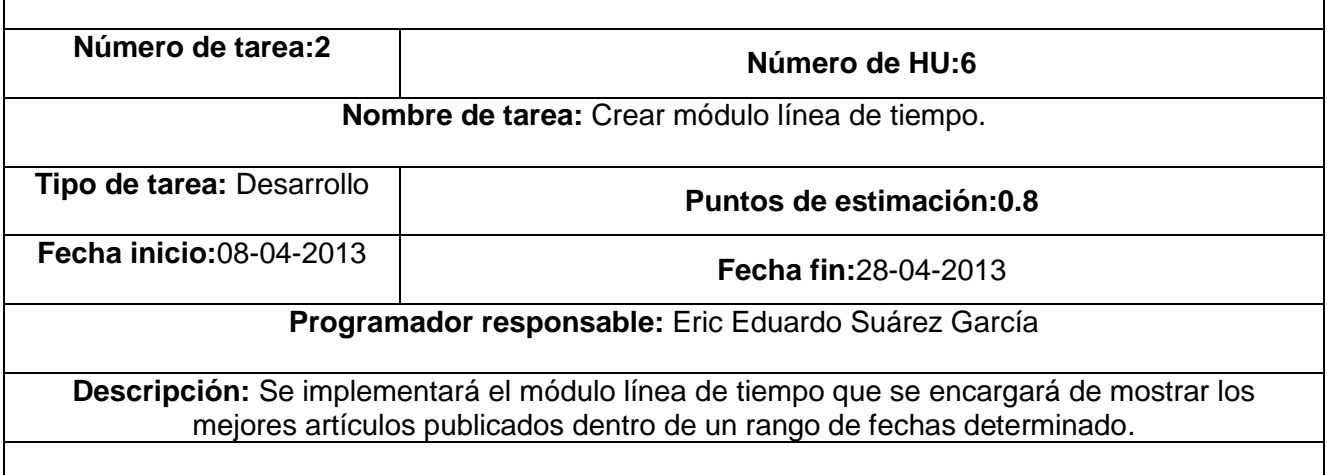

#### **3.5. Diagrama de Despliegue**

El diagrama de despliegue muestra las relaciones físicas entre componentes de hardware y software en el sistema, permite apreciar de forma visual cómo se encuentran relacionados físicamente los componentes de la aplicación. La metodología XP no plantea el modelado de este artefacto pero para un mejor entendimiento del problema propuesto se decide su realización.

En este caso la aplicación se encuentra hospedada en un servidor Web y la misma se comunica con un sistema de gestión de base de datos MySQL así como con un servidor LDAP para la autenticación de los usuarios a través del dominio UCI. Se emplea como protocolo de comunicación entre el Cliente y el Servidor Web el HTTP debido a que está basado en el modelo cliente-servidor. (29)

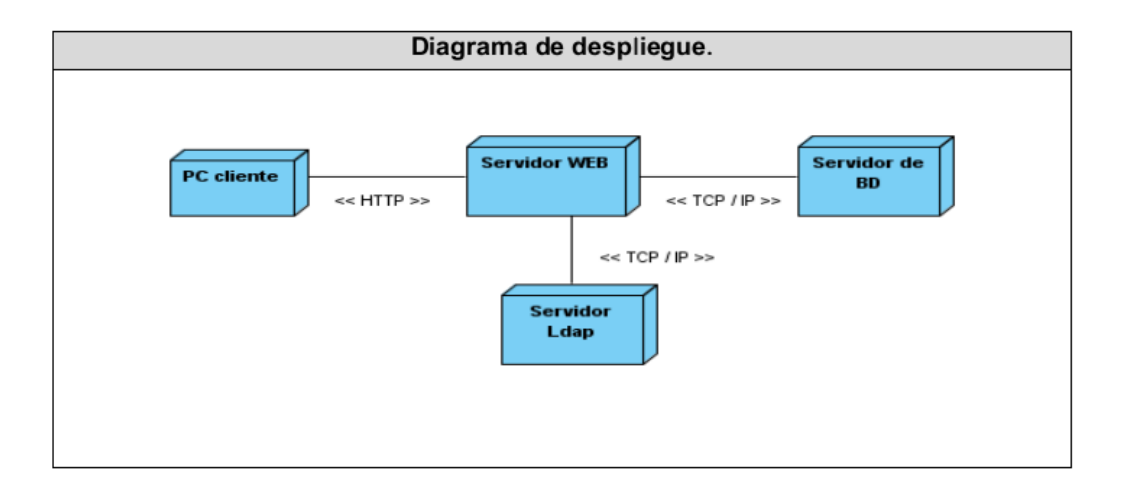

#### **Ilustración 4: Diagrama de Despliegue**

#### **3.6. Pruebas**

Uno de los pilares fundamentales de la metodología XP es el proceso de pruebas, el mismo estimula a los desarrolladores a realizar pruebas constantes a la medida que sea posible. Mediante esta filosofía se reduce el número de errores no detectados así como el tiempo entre la introducción de estos en el sistema y su detección. Todo esto contribuye a elevar la calidad de los productos desarrollados y la certeza de los programadores al introducir cambios o modificaciones. (28)

La metodología XP divide las pruebas en dos grupos:

**Pruebas unitarias:** Ejecutadas por los desarrolladores para verificar el código de forma automática.

**Pruebas de aceptación:** Realizadas para evaluar si al final de una iteración se obtuvo la funcionalidad requerida y si esta es la esperada por el cliente.

#### **3.6.1 Pruebas unitarias.**

Las pruebas unitarias clasificadas como pruebas de caja blanca dentro de la metodología de desarrollo XP, también llamadas pruebas modulares permiten determinar si un módulo del sistema está listo y correctamente terminado. El objetivo fundamental de las pruebas unitarias es asegurar el correcto funcionamiento de las interfaces de las funcionalidades, o flujo de datos entre componentes verificando el código del sistema. Las mismas son llevadas a cabo por los propios desarrolladores del sistema y pueden ser utilizadas cuando:

- La interfaz de un método no es clara.
- La implementación es complicada.
- Para testear entradas y condiciones inusuales.
- Luego de realizar modificaciones en el módulo.

Dichas pruebas son consideradas una actividad fundamental para la metodología XP, ya que brindan una visión de lo que se quiere realizar, demostrando que lo implementado es lo que se pensaba al principio siendo más sencillo y rápido de programar teniendo los casos de pruebas escritos. Los cambios realizados pueden ser integrados en cortos lapsos de tiempo. Entre sus beneficios encontramos:

- Brindan al programador una inmediata retroalimentación de cómo está realizando su trabajo.
- El programador puede realizar cambios de forma segura, respaldado por efectivos casos de prueba.
- Permite saber si una determinada funcionalidad se puede agregar al sistema existente sin alterar el funcionamiento actual del mismo**.** (35)

#### **3.6.1.1 Módulo Testing.**

Para la realización de las pruebas unitarias en el CMS Drupal, se utilizó el módulo unit testing el cual es una práctica que consiste en tomar una pequeña porción de código y someterlo a unas

pruebas de programación para probar su corrección. Por lo general se someten a prueba, funciones o pequeñas funcionalidades específicas con un conjunto de parámetros controlados que servirán para hacer las comprobaciones necesarias en función de los valores de retorno de la funcionalidad testeada (36). Dentro de sus utilidades se pueden observar:

- Ayuda a producir un código de mayor calidad.
- Detección rápida de errores cuando se programan nuevas funcionalidades o se realizan cambios en el código.
- Sirve como pequeña fuente de documentación sobre qué es lo que se espera que haga el código.
- Realizar unit tests obliga al programador a escribir el código en pequeñas porciones con el fin de que puedan ser probadas independientemente.

Se realizaron 41 pruebas a las funcionalidades desarrolladas. Utilizando el módulo Testing, se pudo comprobar el buen funcionamiento de las mismas evitando hacerlas manualmente y la posibilidad de un error humano durante la ejecución de las mismas.

#### **3.6.2 Pruebas de aceptación.**

Las pruebas de aceptación consideradas pruebas de caja negra se definen a partir de las historias de usuarios durante las respectivas iteraciones, las HU seleccionadas serán traducidas a pruebas de aceptación especificando en ellas la perspectiva del cliente y los escenarios para probar que han sido implementadas correctamente. Una HU puede definir la cantidad de pruebas de aceptación que necesite para asegurar su correcto funcionamiento. El objetivo final de estas es garantizar que los requerimientos han sido cumplidos y que el sistema es aceptable. Una HU no se considera completa hasta que no ha pasado por sus pruebas de aceptación.

#### **3.6.2.1 Pruebas de aceptación definitivas para la iteración 1**

#### **Tabla 11: Tabla pruebas de aceptación iteración 1.**

#### **Caso de Prueba de Aceptación**

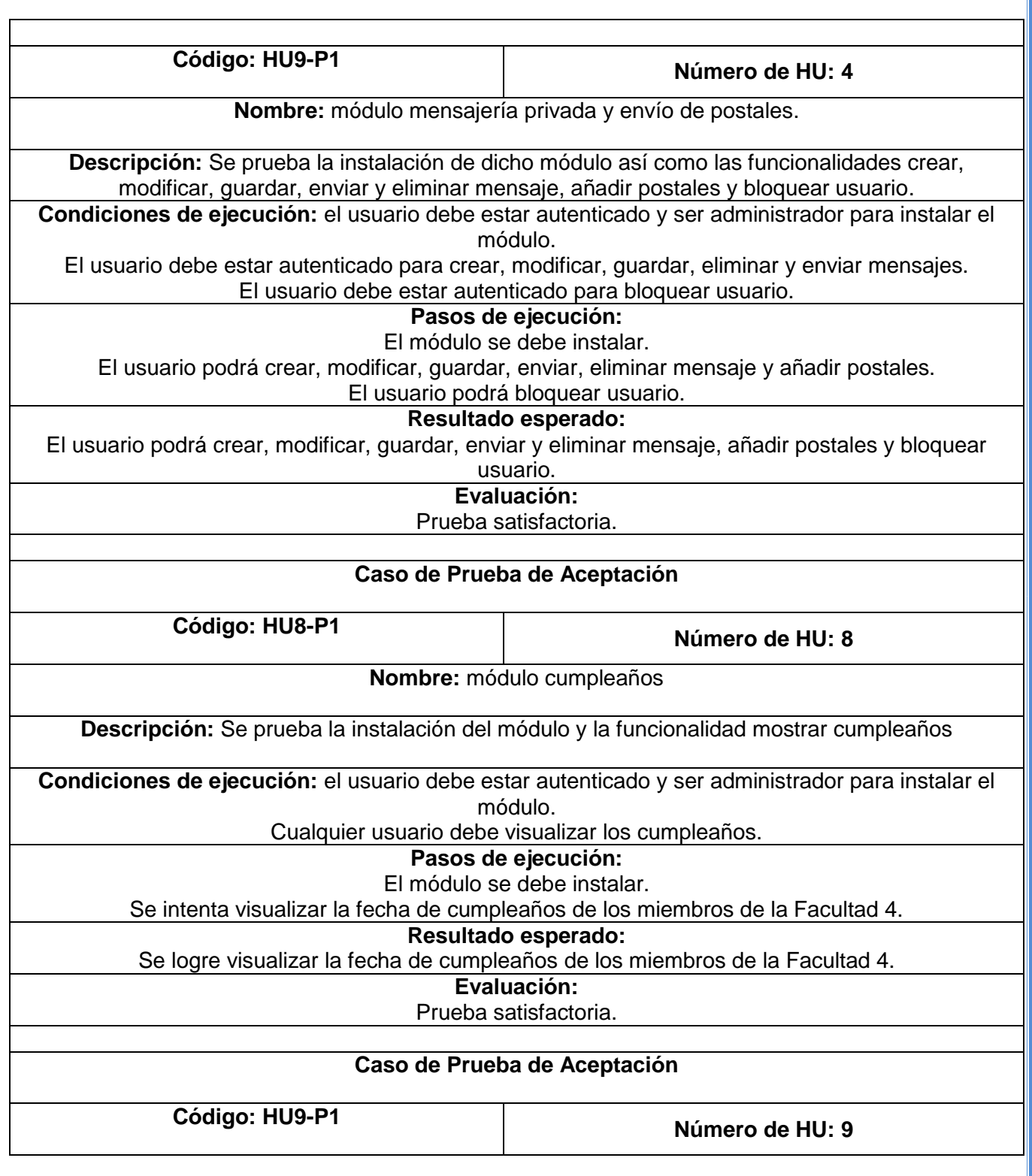

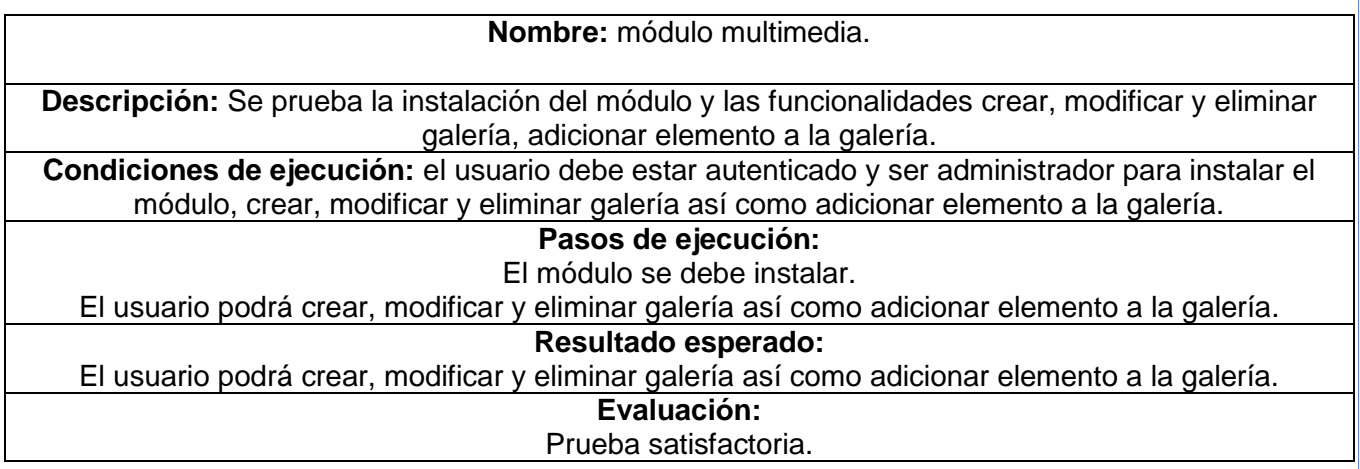

### **3.6.2.2 Pruebas de aceptación definitivas para la iteración 2**

**Tabla 12: Tabla pruebas de aceptación iteración 2.**

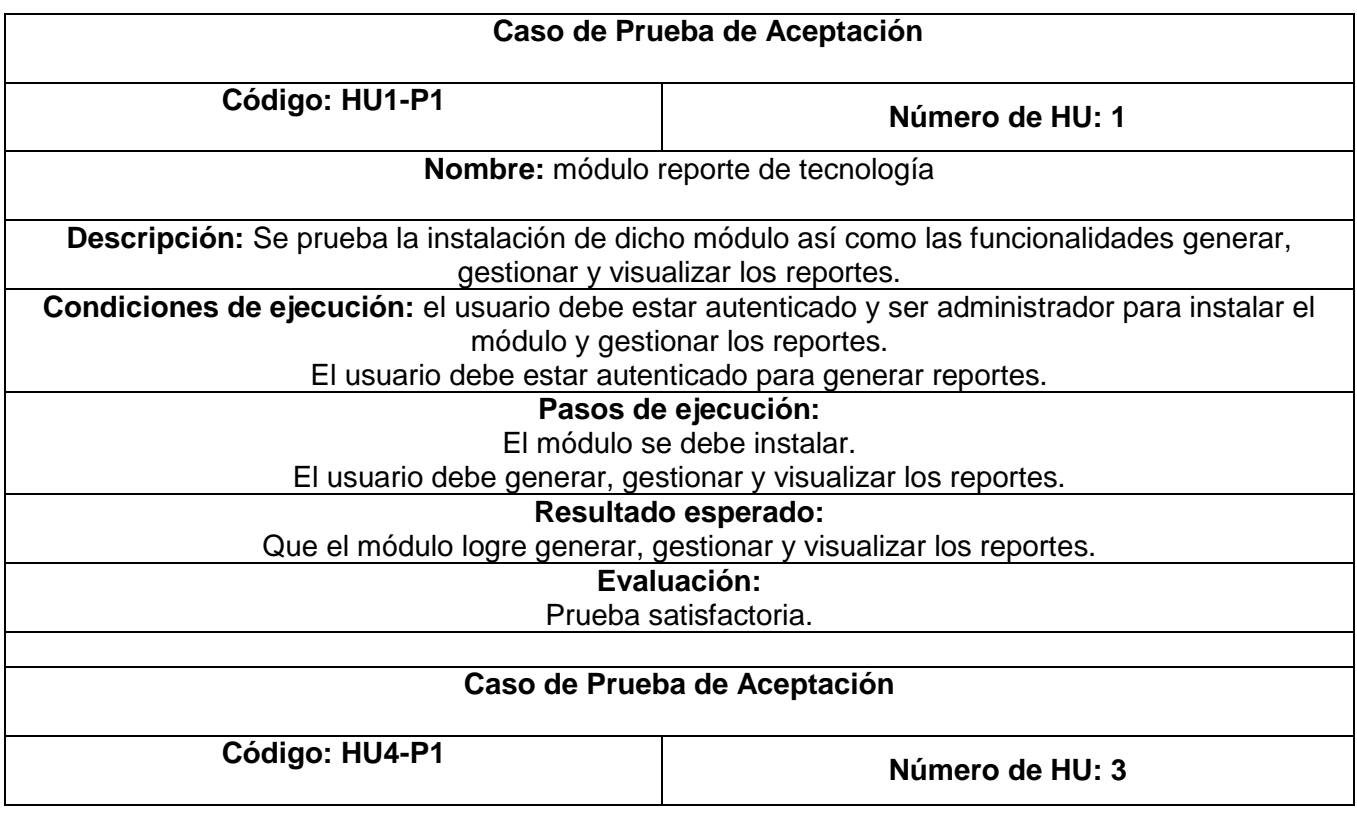

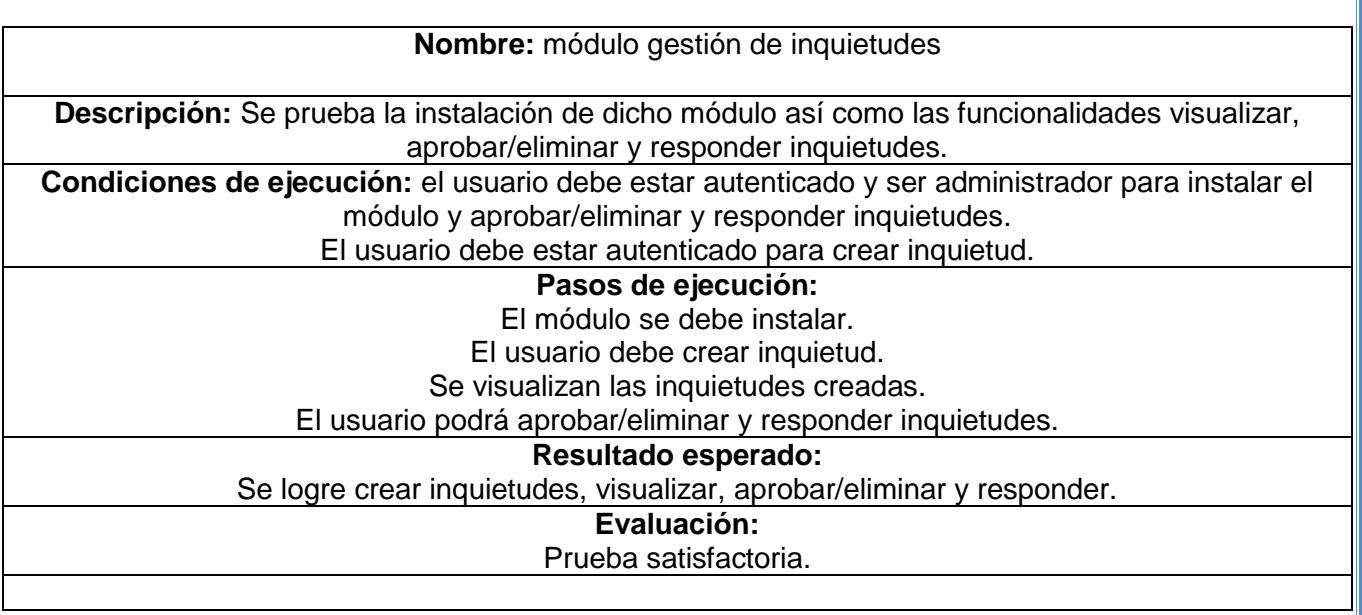

# **3.6.2.3 Pruebas de aceptación definitivas para la iteración 3**

# **Tabla 13: Tabla pruebas de aceptación iteración 3.**

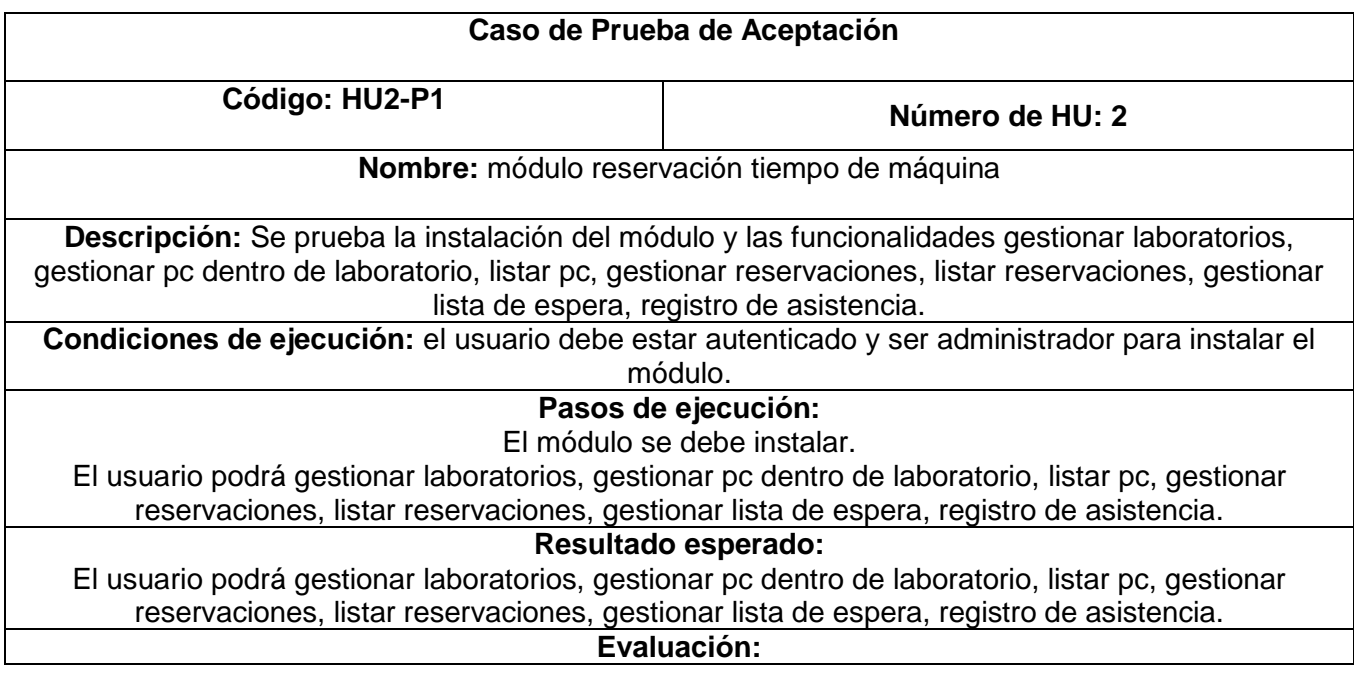

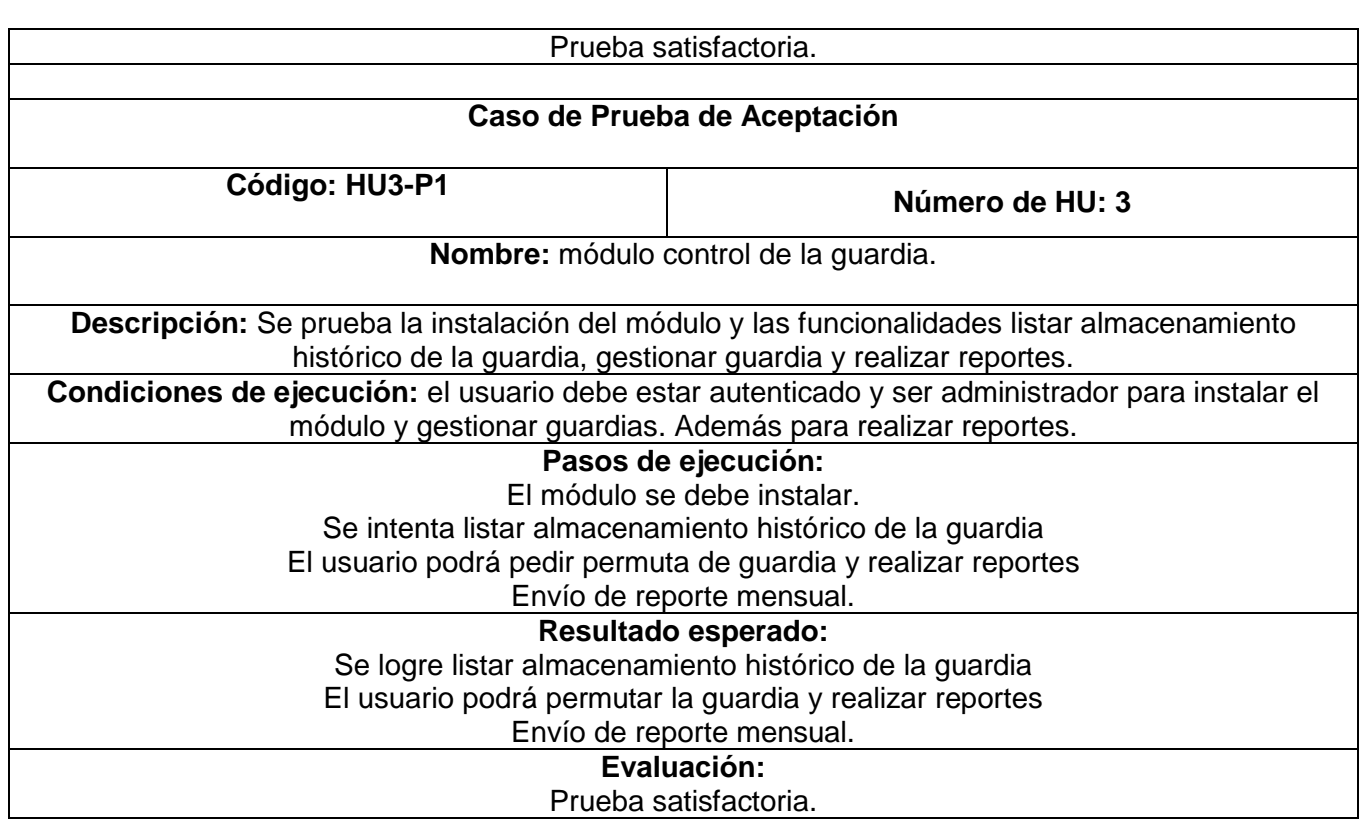

### **3.6.2.4 Pruebas de aceptación definitivas para la iteración 4**

### **Tabla 14: Tabla pruebas de aceptación iteración 4.**

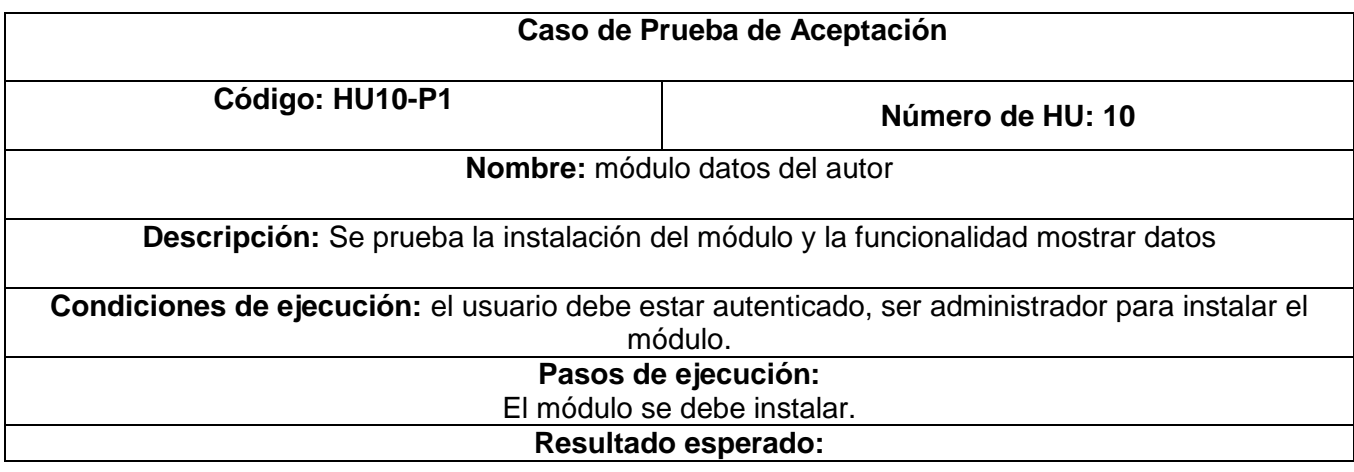
# **CAPÍTULO 3 IMPLEMENTACIÓN Y PRUEBA** 26 de junio 2013

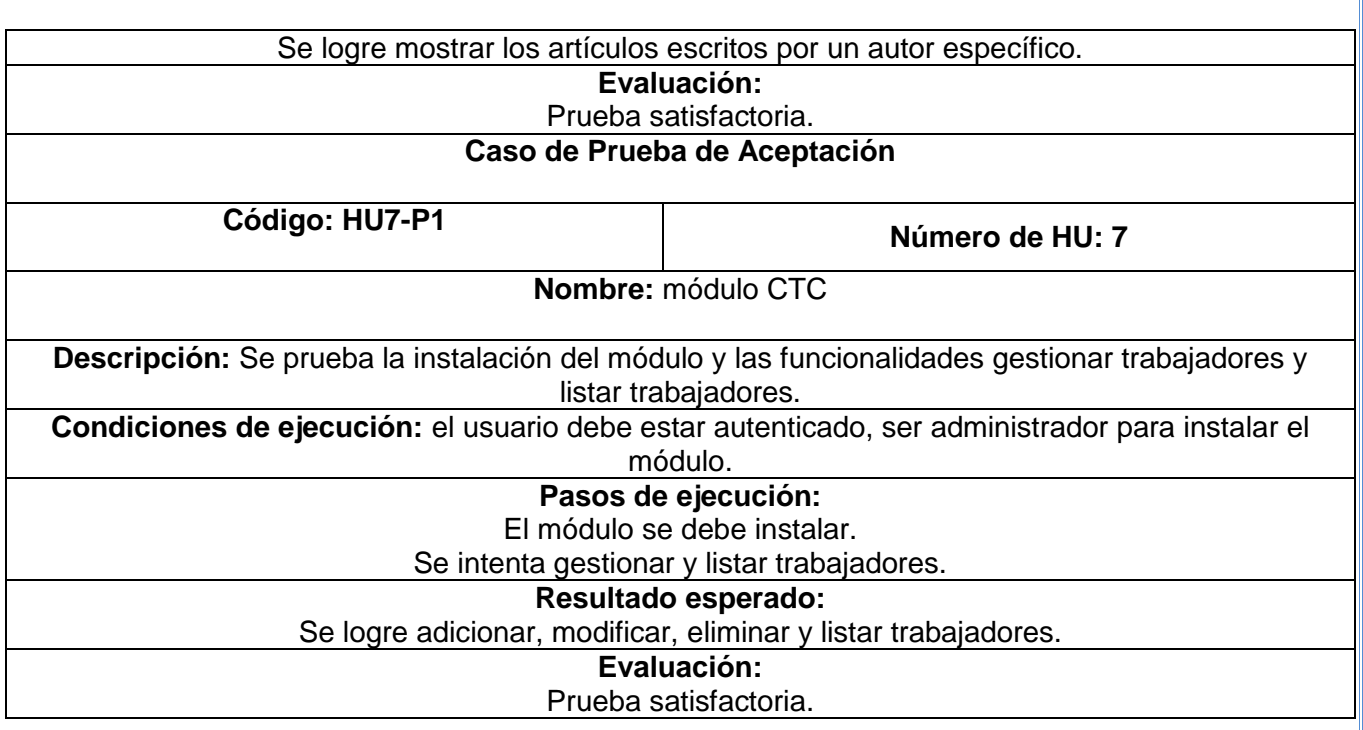

# **3.6.2.5 Pruebas de aceptación definitivas para la iteración 5**

# **Tabla 15: Tabla pruebas de aceptación iteración 5.**

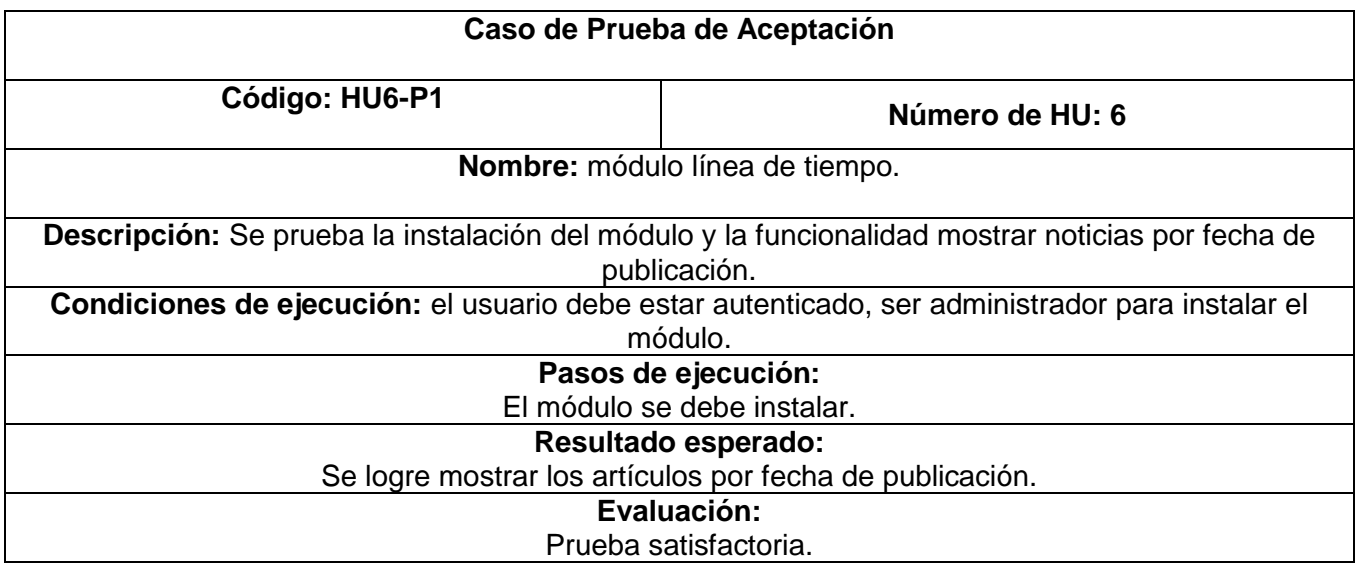

## **CAPÍTULO 3 IMPLEMENTACIÓN Y PRUEBA** 26 de junio 2013

Luego de la realización de las pruebas unitarias y de aceptación en cada una de las iteraciones previstas, se obtuvieron como resultado:

**Iteración 1:** 5 no conformidades de ellas 3 significativas y 2 no significativas, siendo resueltas antes de terminar la propia iteración.

**Iteración 2:** 4 no conformidades de ellas 2 significativas y 2 no significativa, siendo resueltas antes de terminar la propia iteración.

**Iteración 3:** 5 no conformidades de ellas 2 significativas y 3 no significativa, resueltas antes de terminar la iteración.

**Iteración 4:** 2 no conformidades de ellas 1 significativas y 1 no significativa, resueltas antes de terminar la iteración.

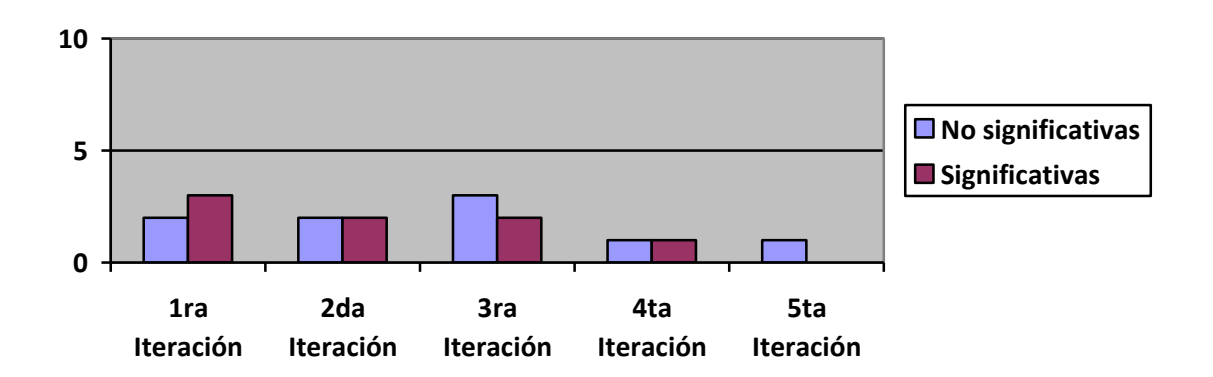

**Iteración 5:** 1 no conformidad no significativa, resueltas antes de terminar la iteración.

#### **Ilustración 5: Gráfico Resultado de las pruebas**

Las no conformidades (NC) no significativas, fueron señaladas en errores ortográficos como: tildes, paréntesis, cambio de mayúscula por minúscula y las significativas, en errores de validación. Las NC encontradas fueron solucionadas antes de terminar cada iteración lo que contribuyó a mejorar la calidad y la funcionalidad del sistema.

Una vez realizadas todas las iteraciones de pruebas y resueltas las no conformidades detectadas, se obtuvo un producto funcional con la calidad requerida, cumpliendo con las funcionalidades descritas y previstas con el cliente.

### **3.7. Conclusiones**

En el presente capítulo se abordaron todos los temas referentes a la implementación de la solución y a las pruebas a seguir durante la elaboración del mismo. Se detallaron las tareas que fueron definidas a partir de las historias de usuarios para lograr así mejor solución de las mismas. Además se realizaron las pruebas unitarias y de aceptación que propician al cliente conformidad y seguridad ante el sistema. Con el fin de este capítulo se da por terminada la propuesta de desarrollo del presente trabajo.

#### **Conclusiones generales**

- $\checkmark$  La integración de esta ampliación del Portal Octavitos con estos nuevos módulos, los cuales constituyen herramientas factibles, consolidando y apoyando en gran medida el trabajo de las organizaciones presentes en la Facultad 4 así como para el trabajo editorial del propio portal.
- $\checkmark$  Se demostró la necesidad de desarrollar dicha ampliación del portal capaz de apoyar la colaboración entre los miembros de toda la comunidad universitaria, brindándole al usuario un conjunto de informaciones necesarias y servicios que en el pasado no se realizaban de manera interactiva.
- $\checkmark$  Los diferentes módulos realizados son altamente configurables y adaptables por lo que se podrían utilizar en otras instituciones sin efectuarles cambios significativos.
- $\checkmark$  La selección de la metodología de desarrollo XP permitió desarrollar, en un corto período de tiempo, un producto que cumple con los aspectos definidos por el cliente y la documentación obtenida servirá de material para futuras investigaciones.

#### **Recomendaciones**

Como parte del proceso investigativo que se llevó a cabo han surgido algunas ideas a tener en cuenta:

- 1. Esta ampliación puede ser mejorada agregándole nuevas funcionalidades y ajustándolos a las nuevas tecnologías y tendencias web de acuerdo a las necesidades que surjan la Facultad 4.
- 2. De acuerdo a las nuevas tendencias y diseños web se puede alcanzar un mayor grado de personalización en los nuevos servicios que se brindarán en el portal.
- 3. Se recomienda que el trabajo sea tomado como material de estudio para aquellas personas que vayan a realizar una ampliación similar o futuras versiones de esta misma.

## **Referencias Bibliográficas**

- 1. **DOUGLAS COMER.** *The Internet book*. S.l.: Prentice Hall, 2007. ISBN 0132335530.
- 2. **MORA, SERGIO LUJAN**. *Programación de aplicaciones web: Historia, principios básicos y clientes web*. S.l.: Editorial Club Universitario, 2002. ISBN 9788484542063.
- 3. **Sitio oficial de la W3C**. In: [online]. [Accessed 13 enero 2013]. Available from: www.w3c.org.
- 4. **clasificación de portales**. In: [online]. [Accessed 12 enero 2013]. Available from: http://www.eumed.net/tesis-doctorales/2007/cavl/clasificacion%20de%20portales.htm.
- 5. *Perfil Editorial.pdf*. S.l.: s.n.
- 6. **Real Academia Española** Diccionario de la lengua española Diccionario panhispánico de dudas - audiencia. In: [online]. [Accessed 12 enero 2013]. Available from: http://buscon.rae.es/drae/cgibin/aviso.cgi?url=SrvltGUIBusUsual&TIPO\_HTML=2&TIPO\_BUS= 3&LEMA=audiencia.
- 7. **Diccionario de la lengua española** Vigésima segunda edición servicio. In: [online]. [Accessed 12 enero 2013]. The state of the state of the from: the from: the from: the from: the from: the from: the from: the from: the from: the from: the from: the from: the from: the from: the from: the from: the from: http://buscon.rae.es/drae/?type=3&val=servicio&val\_aux=&origen=REDRAE.
- 8. **Diccionario de la lengua española** Vigésima segunda edición contenido. In: [online]. [Accessed 12 enero 2013]. The state of the state of the from: the from: the from: the from: the from: the from: the from: the from: the from: the from: the from: the from: the from: the from: the from: the from: the from: http://buscon.rae.es/drae/?type=3&val=contenido&val\_aux=&origen=REDRAE.
- 9. **CMS** www.desarrolloweb.com/articulos/que-es-un-cms.html. In: [online]. [Accessed 9 noviembre 2012]. Available from: http://www.desarrolloweb.com/articulos/que-esun-cms.html.
- 10. **Drupal CMS Benefits** | drupal.org. In: [online]. [Accessed 12 enero 2013]. Available from: http://drupal.org/features.
- 11. **Client Side and Server Side technologies** | World Wide Web History, news, latest technology business news. In: [online]. [Accessed 11 enero 2013]. Available from: http://www.worldwideweb-x.com/client-side-and-server-side-technologies.html.
- 12. **ANGEL COBO**. *Tecnología para el desarrollo de aplicaciones web*. S.l.: Ediciones Díaz de Santos, 2005. ISBN 8479787066.
- 13. **MATTHEW MOODIE**. *Pro Apache Tomcat 6*. S.l.: Apress, 2007. ISBN 1590597850. ISAPI
- 14. **About the Apache HTTP Server Project** The Apache HTTP Server Project. In: [online]. [Accessed 11 enero 2013]. Available from: http://httpd.apache.org/ABOUT\_APACHE.html.
- 15. **Introduction — HTML 5.1** Nightly. In: [online]. [Accessed 12 enero 2013]. Available from: http://www.w3.org/html/wg/drafts/html/master/introduction.html#introduction.
- 16. **FLANAGAN, DAVID**. *JavaScript: The Definitive Guide*. (4 <sup>a</sup> Edición. S.l.: s.n., 2002. ISBN 0-596- 00048-0.
- 17. **Manual de CSS 3**. In: [online]. [Accessed 12 enero 2013]. Available from: http://www.desarrolloweb.com/manuales/css3.html.
- 18. **AJAX un nuevo acercamiento a Aplicaciones Web**. In: [online]. [Accessed 12 enero 2013]. Available from: http://www.uberbin.net/archivos/internet/ajax-un-nuevo-acercamiento-aaplicaciones-web.php.
- 19. **Sistemas gestores de bases de datos**. In: [online]. [Accessed 12 enero 2013]. Available from: http://www.desarrolloweb.com/articulos/sistemas-gestores-bases-datos.html.
- 20. **MySQL** : MySQL 5.2 Release Notes :: Changes in MySQL 5.2.67. In: [online].

## **REFERENCIAS BIBLIOGRÁFICAS** 26 de junio 2013

[Accessed 12 enero 2013]. The state of the state of the from: the from: the from: the from: the from: the from: the from: the from: the from: the from: the from: the from: the from: the from: the from: the from: the from:

http://dev.mysql.com/doc/relnotes/mysql/5.1/en/news-5-1-67.html.

21. **PRESSMAN, ROGER S**. *Ingeniería del Software, un enfoque Práctico*. quinta edición. S.l.: McGraw-Hill Companies, 2002. ISBN 8448132149.

- 22. **CHIN, GARY**. *Agile Project Management: How to Succeed in the Face of Changing Project Requirements*. S.l.: AMACOM, 2004. ISBN 0-8144-7176-3 1.
- 23. **CALLEJAS CUERVO, MAURO Y BAQUERO MORENO, OSCAR YOVANY**. *Herramientas libres para modelar software* [online]. S.l.: s.n., 2005. Available from: http://ervisual.hostoi.com/pdf/er\_tecnico.pdf.
- 24. **ISIDRO RAMOS SALAVERT, MARÍA DOLORES LOZANO PÉREZ**. *Ingeniería Del Software Y Bases de Datos: Tendencias Actuales*. S.l.: Ediciones de la Universidad de Castilla, [no date]. ISBN 8484270777.
- 25. **NetBeans IDE 7.1.2 Release Information**. In: [online]. [Accessed 11 enero 2013]. Available from: http://netbeans.org/community/releases/71/.
- 26. **BECK, ADDISON WESLEY**. Extreme Programming Explained. 200.
- 27. **LIRISANDRA SALAZAR TERRERO Y RAUL GONZALEZ RODRIGUEZ**. *Solución informática para el portal web "Preparación para la defensa Facultad 4"* [Accessed 12 abril 2013] Available from: http://bibliodoc.uci.cu/RDigitales/2012/diciembre/17/TD\_05568\_12.pdf
- *28.* **CRISPIN L, HOUSE T, ADDISON WESLEY.** *Testing Extreme Programming. 2002.*
- 29. **YORDANIS RODRIGUEZ Y OCTAVIO BERROA ARIAS.** *Solución de las limitaciones del portal Octavitos para optar la gestión de la información y el trabajo colaborativo en la facultad 8.*  [Accessed 10 octubre 2012] Available from: http://repositorio\_institucional.uci.cu/jspui/bitstream/ident/TD\_02847\_10/1/TD\_02847\_10.pdf
- 30. **ENTERPRISE ARCHITECT** In: [online]. [Accessed 11 enero 2013]. Available from: http://www.sparxsystems.es/New/products/ea.html
- 31. **RATIONAL ROSE** In: [online]. [Accessed 12 enero 2013]. Available from: http://www-03.ibm.com/software/products/es/es/enterprise/<br>32. ZEND STUDIO 10 In: [online]. [A
- In: [online]. [Accessed 17 enero 2013]. Available from: http://www.zend.com/products/studio/
- 33. **NOTE PAD ++ 6.2.2** In: [online]. [Accessed 17 enero 2013]. Available from: http://notepad-plusplus.org/

*34.* **DEILER SEVILA FERNANDEZ Y YANIRYS SILVA LEMUS***. Herramienta Web para la Autonomía en el Aprendizaje y la Consulta de contenidos de Informática.* [Accessed 10 febrero 2013] Available from: the state of the state of the state of the state of the state of the state of the state of the state of the state of the state of the state of the state of the state of the state of the state of the state o

http://repositorio\_institucional.uci.cu/jspui/bitstream/ident/TD\_1136\_08/1/TD\_1136\_08.pdf *35.* **FACULTAD DE INGENIERIA, INIVERSIDAD DE LA REPUBLICA DE URUGUAY**: *Testing en XP* [online]. [Accessed 17 febrero 2013]. [Available from: www.fing.edu.uy/inco/cursos/gestsoft/.../Testing%20en%20XP.ppt

36. **Travis, B.Drupal** 7 for Windows Developers. s.l. : Apress, 2011

#### **Glosario de Términos**

**TIC:** Tecnologías de la Información y la Comunicación, se encargan del estudio, desarrollo, implementación, almacenamiento y distribución de la información mediante la utilización de hardware y software como medio de sistema informático.

**Multiplataforma:** Programa o aplicación que puede utilizarse sin inconvenientes en distintas plataformas de hardware y sistemas operativos.

**Código abierto:** Es una tendencia internacional del desarrollo de software que profesa la distribución del código junto a las aplicaciones, se rigen por licencias tales como GNU/GPL.

**GPL:** Es una licencia pública general de GNU o más conocida por su nombre en inglés General Public License. Está orientada principalmente a proteger la libre distribución, modificación y uso de software. Su propósito es declarar que el software cubierto por esta licencia es software libre y protegerlo de intentos de

apropiación que restrinjan esas libertades a los usuarios.

**LDAP:** Lightweight Directory Access Protocol, Protocolo Ligero de Acceso a Directorios es un protocolo a nivel de aplicación que permite el acceso a un servicio de directorio ordenado y distribuido.

**Multihilo:** Es una característica que permite a una aplicación realizar varias tareas a la vez (concurrentemente). Los distintos hilos de ejecución comparten una serie de recursos.

**Web:** Es un sistema para presentar información en Internet basado en hipertexto.

**UML:** Lenguaje Unificado de Modelado (UML, por sus siglas en inglés, Unified Modelling Language) es el lenguaje de modelado de sistemas de software más conocido en la actualidad.